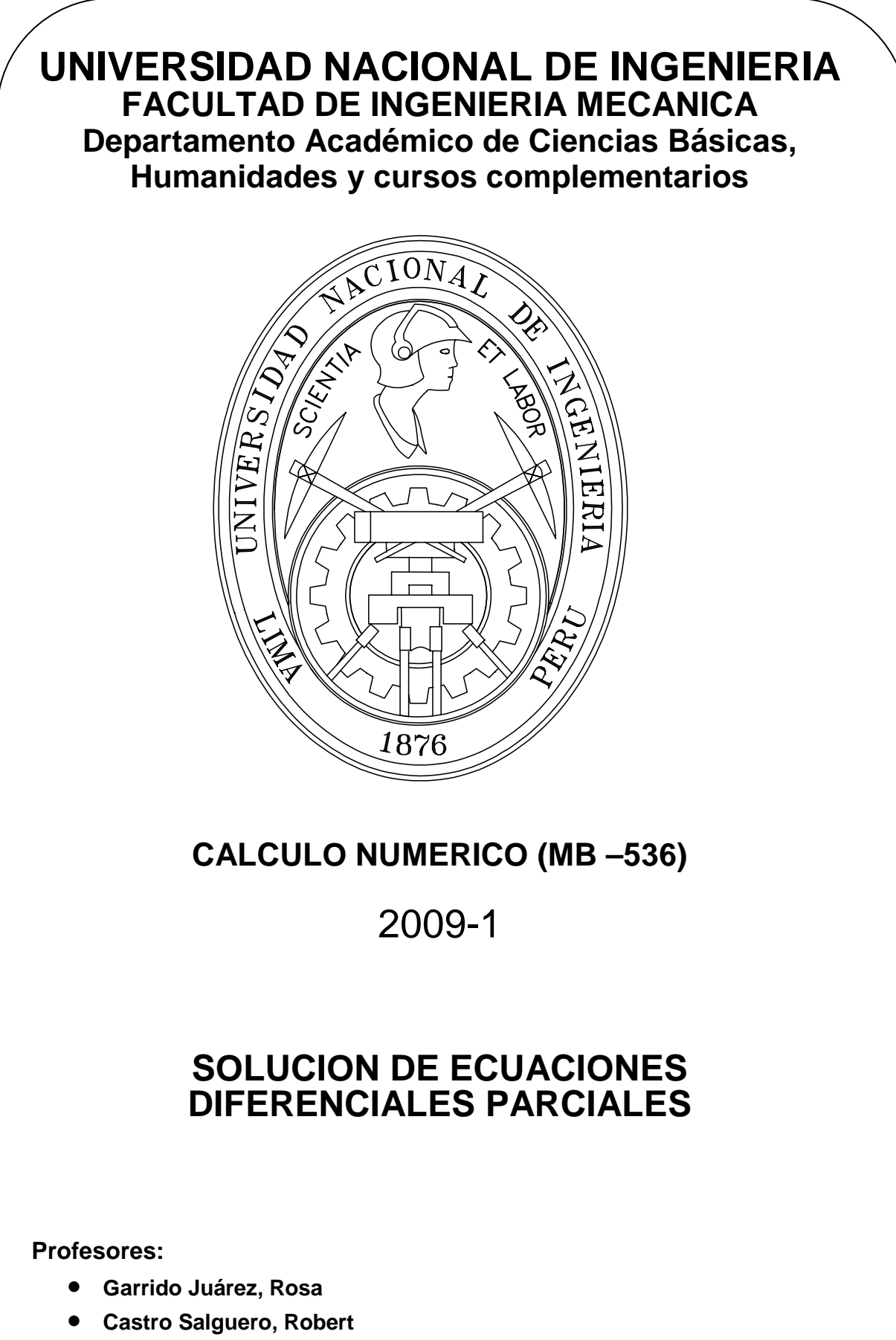

• **Obregón Ramos, Máximo** 

# **ECUACIONES DIFERENCIALES PARCIALES**

# **INTRODUCCIÓN**

A modo de introducción a la resolución numérica de ecuaciones diferenciales en derivadas parciales recordamos algunos conceptos básicos vistos en cursos previos de Análisis Matemático:

- Se denominan *ecuaciones diferenciales parciales* (EDP) a aquellas ecuaciones que involucran derivadas parciales de una función desconocida con dos o más variables independientes.
- Se denomina *orden* de una ecuación diferencial al orden de la derivada más alta que exista en dicha ecuación.
- Una *ecuación diferencial parcial lineal* es aquella que es lineal en la función desconocida y en todas sus derivadas, con coeficientes que dependen solo de las variables independientes de la función.

Vemos a continuación distintos ejemplos de ecuaciones diferenciales en derivadas parciales:

$$
\frac{\partial^2 u}{\partial x^2} + 2 \cdot x \cdot y \cdot \frac{\partial^2 u}{\partial y^2} + u = 1
$$
 lineal de segundo orden  

$$
\frac{\partial^3 u}{\partial x^2} + x \cdot \frac{\partial^2 u}{\partial y^2} + 8 \cdot u = 5 \cdot y
$$
 lineal de tercer orden  

$$
\left(\frac{\partial^2 u}{\partial x^2}\right)^3 + 6 \cdot \frac{\partial^3 u}{\partial x \cdot \partial y^2} = x
$$
 no lineal de tercer orden  

$$
\frac{\partial^2 u}{\partial x^2} + x \cdot u \cdot \frac{\partial u}{\partial y} = x
$$
 no lineal de segundo orden

La mayoría de los problemas físicos y de ingeniería de importancia práctica están descriptos por este tipo de ecuaciones diferenciales, y fundamentalmente por ecuaciones diferenciales de segundo orden. Por ello el tratamiento de las EDP que se desarrollará en lo sucesivo se concentrará sobre ecuaciones lineales de segundo orden.

# **CLASIFICACIÓ MATEMÁTICA**

Las ecuaciones diferenciales de segundo orden en derivadas parciales pueden expresarse de forma general como:

$$
A \frac{\partial^2 u}{\partial x^2} + B \frac{\partial^2 u}{\partial x \partial y} + C \frac{\partial^2 u}{\partial y^2} + D = 0
$$

Donde A, B y C son funciones de *x* y de *y*, y D es una función de *x*, *y, u*, ∂u/∂x y ∂u/∂y. Es decir que estamos asumiendo que esta ecuación es lineal.

Dependiendo de los valores de los coeficientes de los términos de la segunda derivada A, B y C, la anterior ecuación puede clasificarse en una de las tres categorías siguientes:

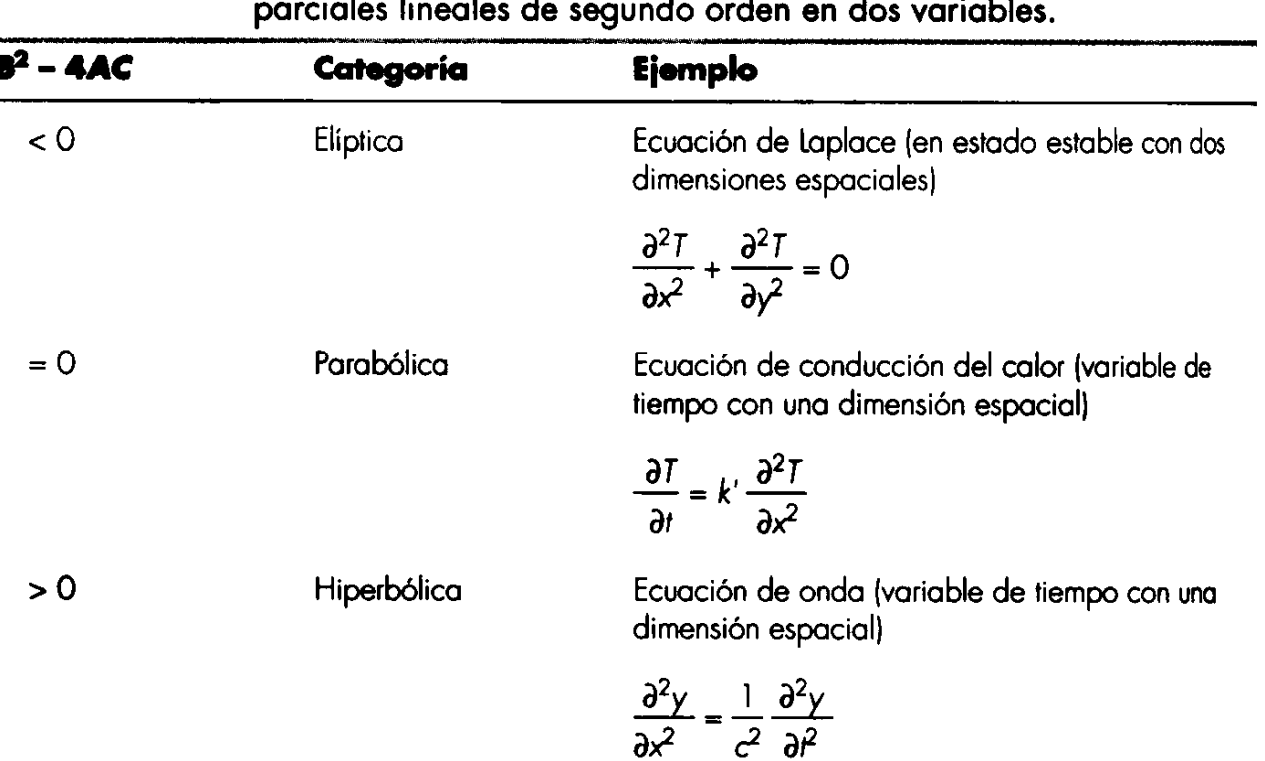

# Categorías en las que pueden clasificarse las ecuaciones diferenciales

Esta clasificación es útil por dos razones:

- Cada grupo está asociado a diferentes problemas específicos de ingeniería.
- Cada grupo requiere técnicas de solución especiales.

La terminología utilizada para clasificar a las ecuaciones surge por analogía con la utilizada en la clasificación de ecuaciones generales de segundo orden en la geometría analítica. Es importante notar que para los casos donde A, B y C dependen de *x* y de *y*, la ecuación puede estar en una categoría diferente, dependiendo del dominio para el cual se quiere calcular dicha ecuación.

## **ECUACIONES ELÍPTICAS**

Este tipo de ecuaciones permite resolver los llamados problemas de equilibrio, que son problemas donde se busca la solución de una ecuación diferencial dada, en un dominio cerrado, sujeta a condiciones de frontera prescriptas. Es decir que los problemas de equilibrio son problemas de condiciones de frontera. Los ejemplos más comunes de tales problemas incluyen a distribuciones estacionarias de temperatura, flujo de fluidos incompresibles no viscosos, distribución de tensiones en sólidos en equilibrio, el campo eléctrico en una región que contenga una densidad de carga dada, y en general problemas donde el objetivo sea determinar un potencial.

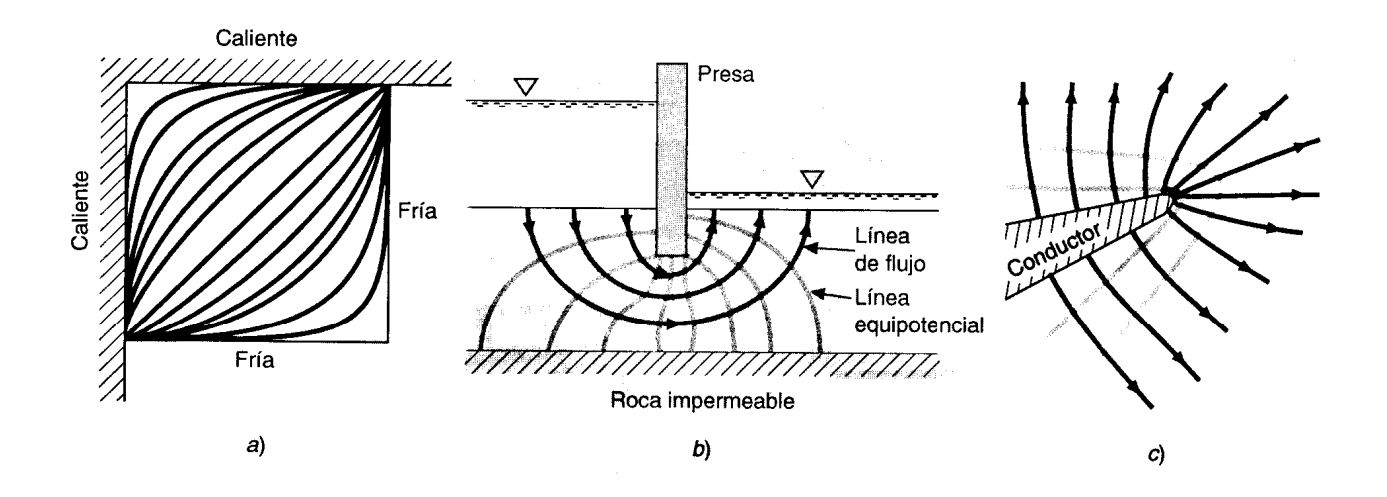

Tres problemas de distribución en estado estable que pueden ser caracterizados por EDP elípticas. a) Distribución de temperatura sobre una placa calentada; b) filtración de agua bajo una presa, y c) el campo eléctrico cercano a la punta de un conductor.

## **ECUACIONES PARABÓLICAS**

Este tipo de ecuaciones permite resolver los denominados problemas de propagación que son problemas de transitorios donde la solución de la ecuación diferencial parcial es requerida sobre un dominio abierto, sujeta a condiciones iniciales y de frontera prescritas.

Los ejemplos mas comunes de estos problemas incluyen a problemas de conducción de calor, problemas de difusión, y en general problemas donde la solución cambia con el tiempo.

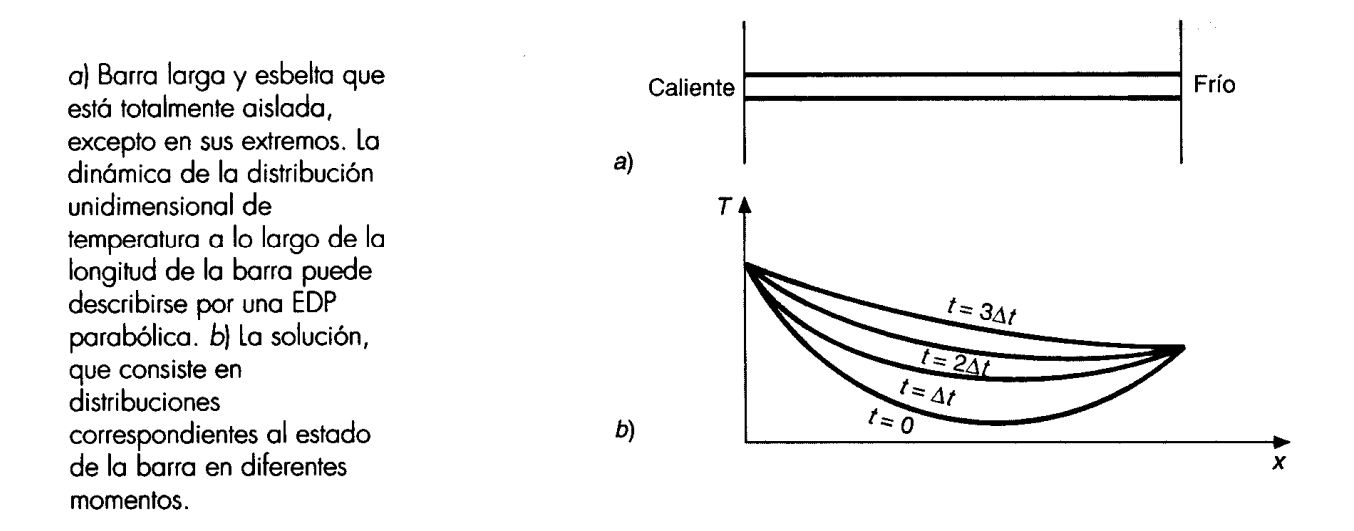

#### **ECUACIONES HIPERBÓLICAS**

Las *ecuaciones hiperbólicas* también tratan con *problemas de propagación,* como por ejemplo la ecuación de la onda, pero con la distinción de que aparece una segunda derivada respecto del tiempo. En consecuencia la solución consiste en distintos estados característicos con los cuales oscila el sistema. Es el caso de problemas de vibraciones, ondas de un fluido, transmisión de señales acústicas y eléctricas.

Una cuerda tensa que vibra a baja amplitud es un sistema físico simple que puede ser caracterizado por una EDP hiperbólica.

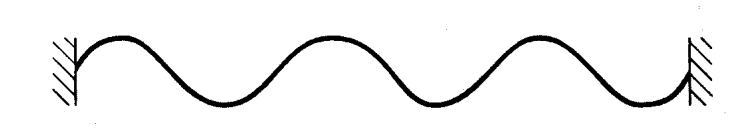

# **RESOLUCIÓN NUMÉRICA DE LAS EDP**

Las ecuaciones diferenciales en derivadas parciales, tanto las elípticas como las parabólicas e hiperbólicas, pueden ser resueltas sustituyendo planteando distintos esquemas numéricos donde las derivadas parciales son reemplazadas por su aproximación en diferencias finitas divididas. A continuación trataremos cada uno de los tres grupos antes mencionados de EDP.

# **ECUACIONES ELÍPTICAS**

Para abordar la resolución numérica de las ecuaciones elípticas utilizaremos como caso de estudio a la ecuación de Laplace por ser utilizada en diversas áreas de ingeniería donde se trata con problemas que involucran la determinación de un potencial.

Por ser un problema simple de plantear y resolver utilizaremos el caso de flujo de calor en régimen estacionario en una placa delgada. La expresión es:

$$
\frac{\partial^2 u}{\partial x^2} + \frac{\partial^2 u}{\partial y^2} = 0
$$

Para abordar la solución numérica, trataremos a la placa como una malla de puntos discretos (nodos) donde plantearemos la representación en diferencias finitas de la ecuación diferencial, lo cual transforma a la EDP en una ecuación algebraica en diferencias.

Utilizando diferencias finitas centradas de segundo orden, entonces podemos escribir:

$$
\left. \frac{\partial^2 u}{\partial x^2} \right|_{i,j} \approx \frac{1}{\Delta x^2} (u_{i-1,j} - 2 u_{i,j} + u_{i+1,j})
$$

y

$$
\left. \frac{\partial^2 u}{\partial y^2} \right|_{i,j} \approx \frac{1}{\Delta y^2} (u_{i,j-1} - 2 u_{i,j} + u_{1,j+1})
$$

Reemplazando estas expresiones en la EDP, queda:

$$
\frac{1}{\Delta x^2} (u_{i-1,j} - 2 u_{i,j} + u_{i+1,j}) + \frac{1}{\Delta y^2} (u_{i,j-1} - 2 u_{i,j} + u_{1,j+1}) = 0
$$

$$
\frac{1}{\Delta x^2} u_{i-1,j} - 2 \left( \frac{1}{\Delta x^2} + \frac{1}{\Delta y^2} \right) u_{i,j} + \frac{1}{\Delta x^2} u_{+1,j} + \frac{1}{\Delta y^2} u_{1,j-1} + \frac{1}{\Delta y^2} u_{1,j+1} = 0
$$

Las *condiciones de borde o de frontera* deben estar especificadas para que exista una solución única. Existen dos posibilidades en cuanto a condiciones en la frontera:

- Especificar el valor de la función en el borde. Es la forma más simple y se la conoce como *condición de frontera de Dirichlet* o *condición forzada.*
- Especificar el valor de la derivada en la frontera. En general la derivada que se especifica es en la dirección normal al borde (flujo). Esta condición es conocida como *condición de eumann* o *condición natural.* Esta condición es de la forma:  $\frac{6}{2}$  = a n ∂ u ∂ donde **n** es la dirección normal al borde, y a es el valor.

La expresión de esta condición utilizando diferencias centrales es, para  $n = x$ :

$$
\frac{\partial u}{\partial n} = \frac{\partial u}{\partial x} \approx \frac{\left(-u_{i-1,j} + u_{i+1,j}\right)}{2 \Delta x}
$$

y para  $n = y$ 

$$
\frac{\partial u}{\partial n} = \frac{\partial u}{\partial y} \approx \frac{\left(-u_{1,j-1} + u_{i,j+1}\right)}{2\Delta y}
$$

Al imponer el cumplimiento de esta condición en los puntos de la frontera del dominio, se obtendrán las expresiones correspondientes a los puntos que por aplicación del operador de diferencias han quedado "fuera" del dominio, y reemplazarlos en las correspondientes ecuaciones.

Debe tenerse presente que si solamente se especifican condiciones de Neumann, existirán infinitas soluciones. Por lo tanto para obtener una única solución deberá especificarse al menos una condición de tipo Dirichlet en algún punto de la frontera.

Además de los valores de la función potencial suele interesar el valor de variables secundarias. En general estas variables están asociadas al valor del flujo en cada punto del dominio y en las fronteras donde se ha especificado una condición forzada. En un caso podrá representar el flujo de energía, en otro será la velocidad, etc. Estas variables secundarias o derivadas están vinculadas con la derivada del potencial a través de una constante (o función) que multiplica al valor de la derivada en el punto. Por ejemplo, para un problema de transmisión de calor será el flujo de calor, para el escurrimiento de un fluido en un medio poroso será el campo de velocidades.

$$
q_{x} = -\alpha \frac{\partial u}{\partial x} = -\alpha \left( -u_{i-1,j} + u_{i+1,j} \right)
$$
 *flujo en la dirección x*

$$
q_{y} = -\alpha \frac{\partial u}{\partial y} = -\alpha \left( -u_{i,j-1} + u_{i,j+1} \right)
$$
 *flujo en la dirección y*

*Ejemplo:* Ecuación del escurrimiento de un fluido a través de un medio poroso.

La ecuación general que gobierna el escurrimiento de un fluido a través de un medio poroso bidimensional resulta:

$$
K_X \frac{\partial^2 u}{\partial x^2} + K_Y \frac{\partial^2 u}{\partial y^2} = 0
$$

donde:

 $K_X$  = coeficiente de permeabilidad horizontal [cm / seg.]  $K_Y$  = coeficiente de permeabilidad vertical [cm / seg.]  $u =$  altura piezométrica =  $p + y$ p/γ = carga de presión del fluido circulante en cada punto [m.c.a.] y =carga de posición respecto de un plano de referencia cualquiera γ= densidad del fluido (Se desprecia la carga por velocidad de la ecuación de Bernoulli, por ser la velocidad de escurrimiento muy pequeña)

En diferencias finitas queda:

$$
K_{X} \frac{1}{\Delta x^{2}} \Big[ u_{i, j-1} - 2 u_{i, j} + u_{i, j+1} \Big] + K_{Y} \frac{1}{\Delta y^{2}} \Big[ u_{i-1, j} - 2 u_{i, j} + u_{i+1, j} \Big] = 0
$$

Si colocamos puntos en el dominio, tal que formen una cuadricula donde  $\Delta x = \Delta y = \Delta$  (malla cuadrada) y además suponemos que  $K_X = K_Y = K$  (material isótropo), la expresión anterior se resume en el siguiente operador:

$$
u_{i-1,i,j}-4u_{i,j}+u_{+1,i,j}+u_{i,j-1}+u_{i,j+1}=0
$$

Para el problema de la figura, además se requiere conocer las siguientes variables derivadas:

- Distribución de presión del líquido en el suelo.
- Distribución de velocidades de circulación del fluido (flujo).
- Caudales de filtración en la sección media debajo de la estructura.
- La distribución de presión en la base de la estructura.

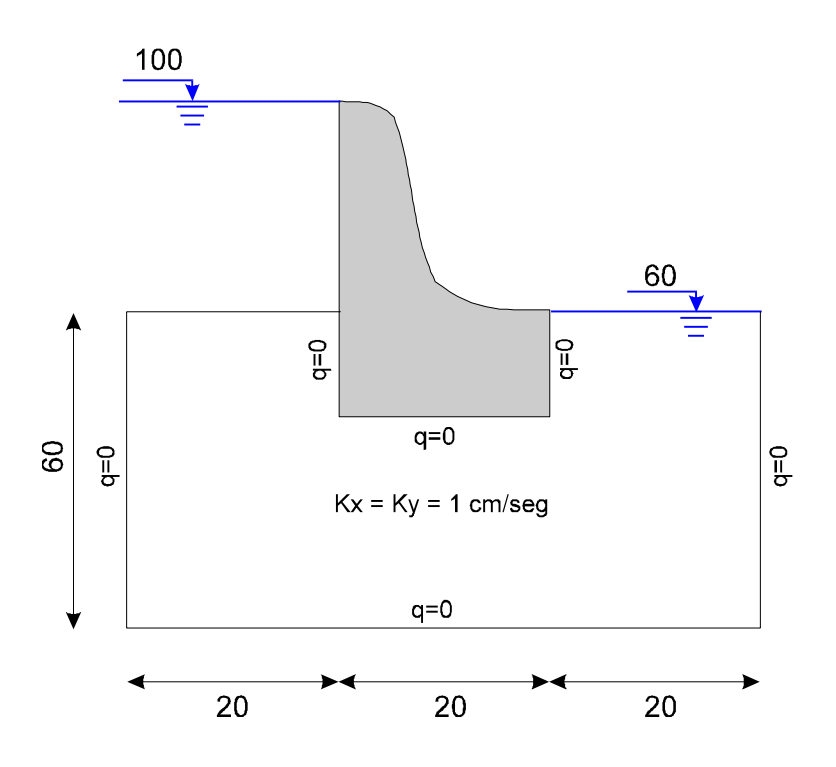

Adoptando  $\Delta x = \Delta y = \Delta = 20$  m, subdividimos el dominio como se muestra en la siguiente figura:<br>22 23 24 25 26 27

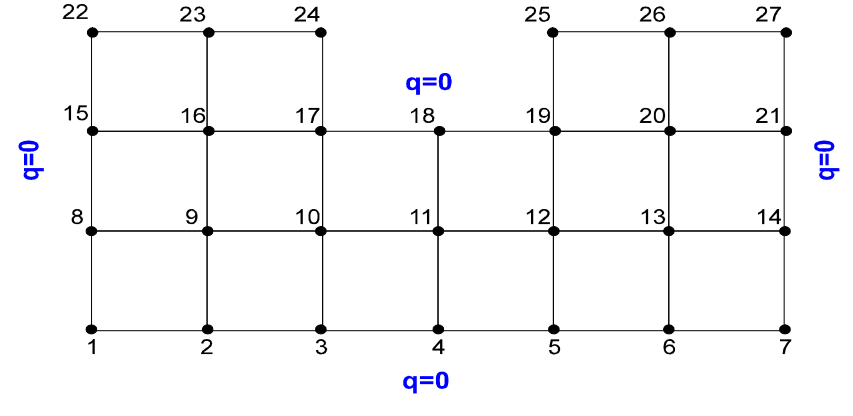

Las condiciones de contorno forzadas (o Dirichlet) son:  $u_{22} = u_{23} = u_{24} = 100$  $u_{25} = u_{26} = u_{27} = 60$ 

La condición de pared impermeable (flujo nulo) indicada como  $q_n=0$  en las figuras anteriores corresponde a la condición de contorno natural (o Newman):

$$
q_n = \frac{\partial u}{\partial n} = 0
$$

que para los puntos del contorno de la discretización son:

$$
qx_{17} = qx_{19} = (qx_{24} = qx_{25} =) 0
$$
  
(qy<sub>17</sub> =) qy<sub>18</sub> = (qy<sub>19</sub> =) 0  
qy<sub>1</sub> = qy<sub>2</sub> = qy<sub>3</sub> = qy<sub>4</sub> = qy<sub>5</sub> = qy<sub>6</sub> = qy<sub>7</sub> = 0  
qx<sub>8</sub> = qx<sub>15</sub> = (qx<sub>22</sub> =)qx<sub>7</sub> =qx<sub>14</sub> = qx<sub>21</sub> = (qx<sub>27</sub> =)0

NOTA: observese que el puntos de vertice tenermos más de una condición. En general la solución presenta alguna particularidad física en esos puntos.

Aplicado el operador diferencial en cada punto del dominio (y contorno donde no se conoce el valor de u) se obtiene un sitema de ecuaciones algebraicas que en forma matricial es:

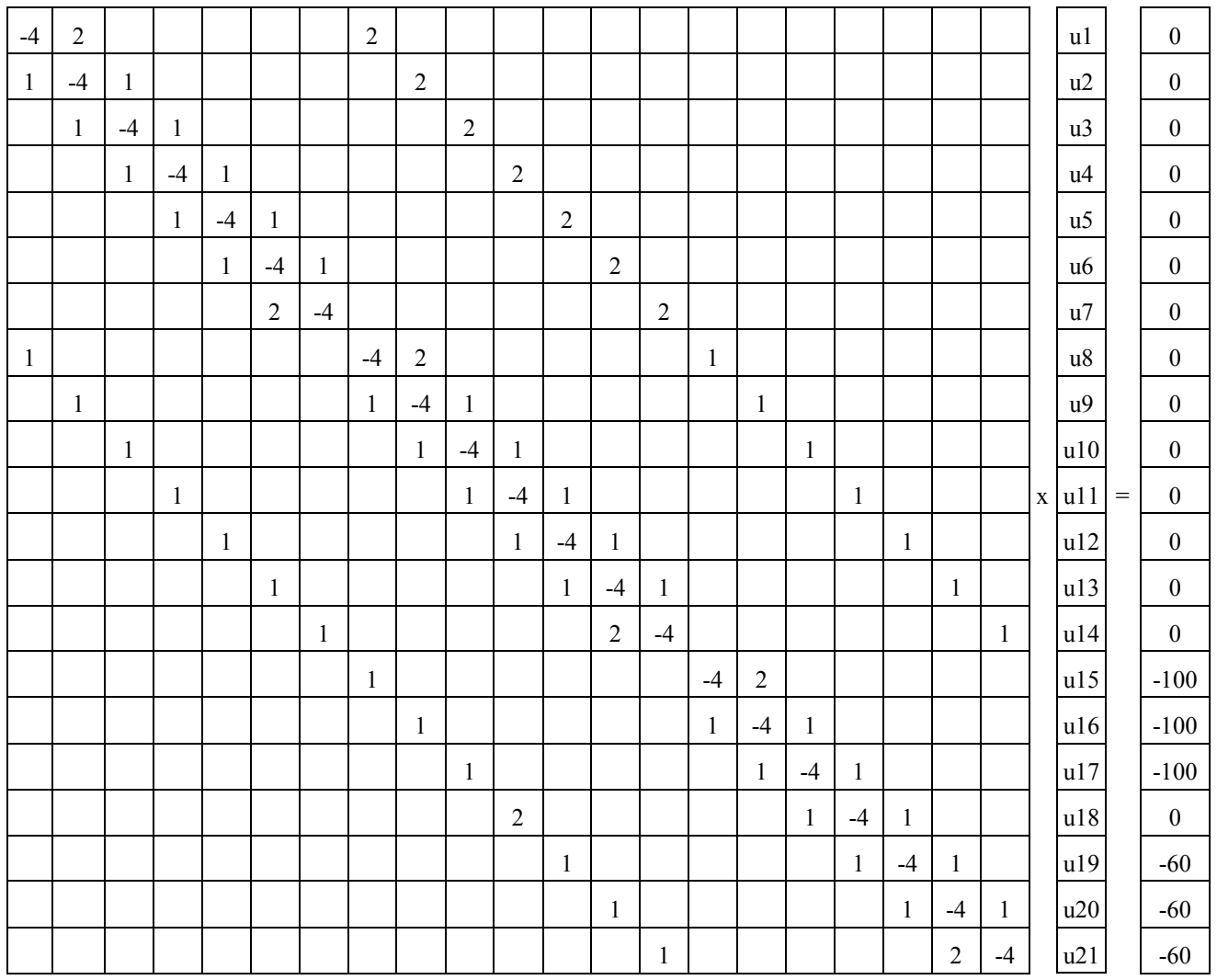

En el cual no se han colocado los coeficientes nulos. Como se observa, la matriz de coeficientes resultante es una matriz banda, no simétrica.

Resolviendo el sistema de ecuaciones obtenemos los valores de la variable incógnita en todos los puntos de la malla, siendo los valores obtenidos los indicados en la siguiente figura:

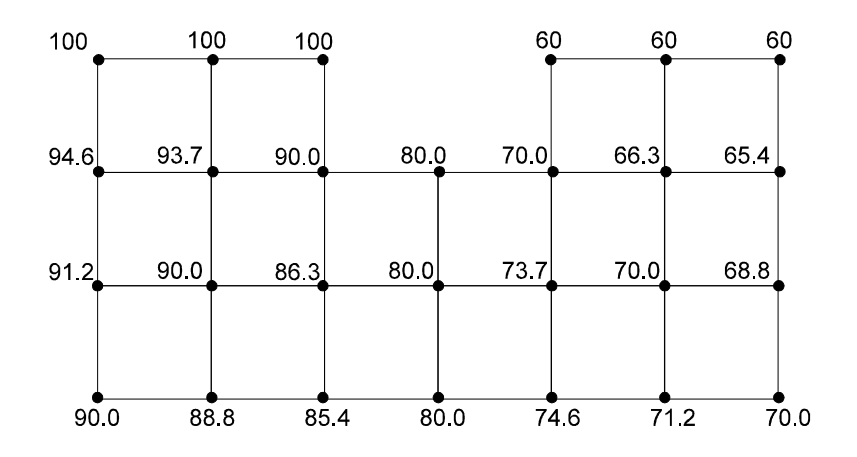

 Una forma gráfica habitual de presentar los resultados de un problema definido en un dominio bidimensional es mediante el trazado de las curvas de isopotencial o equipotenciales, donde cada curva corresponde a un valor de u=cte.

Una aproximación al trazado de las equipotenciales puede realizarse interpolando en la grilla los valores fijados para cada curva equipotencial. Así se han trazado las equipotenciales correspondientes a valores de u = 100, 95, 90, 85, 80, 75, 70, 65 y 60, en la siguiente figura:

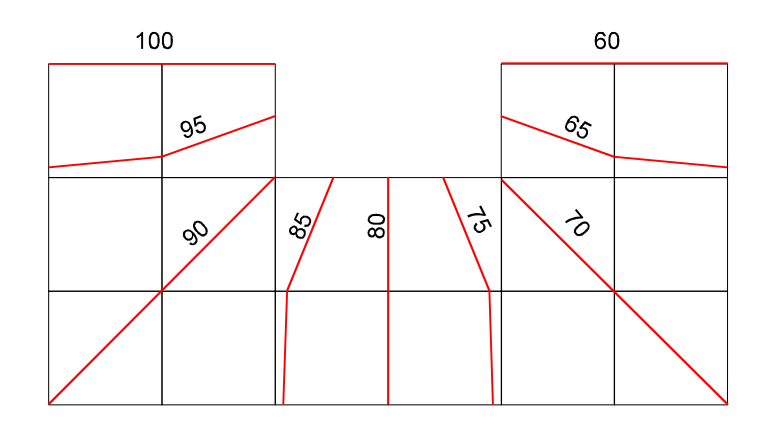

Aun restan encontrar los valores de las variables derivadas que son de interés en el problema. A esta etapa del proceso de solución numérica se la denomina de *post proceso* de la solución.

*Campo de velocidades*. De acuerdo a la ley de Darcy que gobierna el flujo en medios porosos, la velocidad de escurrimiento en cada punto resulta:

$$
v_X = -K_X \frac{\partial u}{\partial x} \qquad ; \qquad v_Y = -K_Y \frac{\partial u}{\partial y}
$$

Como ya conocemos los valores de "u" en cada uno de los puntos de la grilla,es posible estimar en esos mismos puntos las componentes  $v_X$  y  $v_Y$ , aplicando el operador central de derivada primera y realizando las operaciones (procediendo habitual para obtener la derivada de una función expresada en forma tabular).

Para este caso resulta:

$$
v_X = -K_X(-u_{i-1,j} + u_{i+1,j}) \qquad ; \qquad v_Y = -K_Y(-u_{i,j-1} + u_{1,j+1})
$$

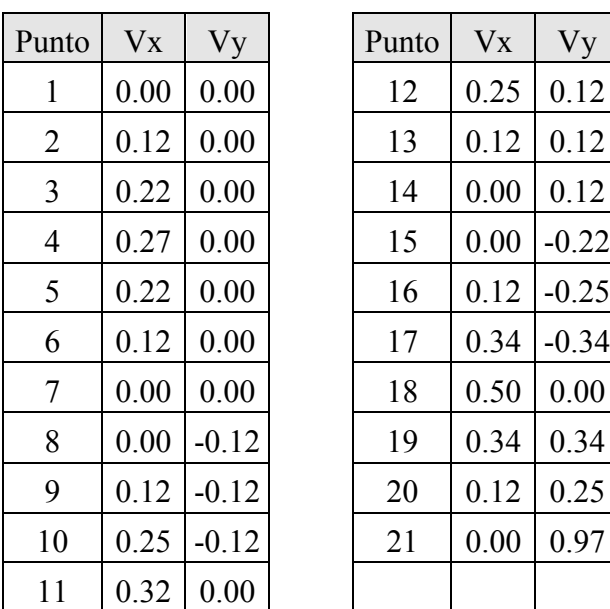

A modo de ejemplo, se detalla el cálculo de las componentes de velocidad en el punto 10 de la grilla:

$$
v_X = -K_X \frac{\partial u}{\partial x}\Big|_{10} = -\frac{1}{2 \Delta x} \Big[ -u_9 + u_{11} \Big] = 0.25 \frac{cm}{seg}
$$
  

$$
v_Y = -K_Y \frac{\partial u}{\partial y}\Big|_{10} = -\frac{1}{2 \Delta y} \Big[ -u_3 + u_{17} \Big] = -0.12 \frac{cm}{seg}
$$

En la figura siguiente, se representa la distribución del campo de velocidades obtenido.

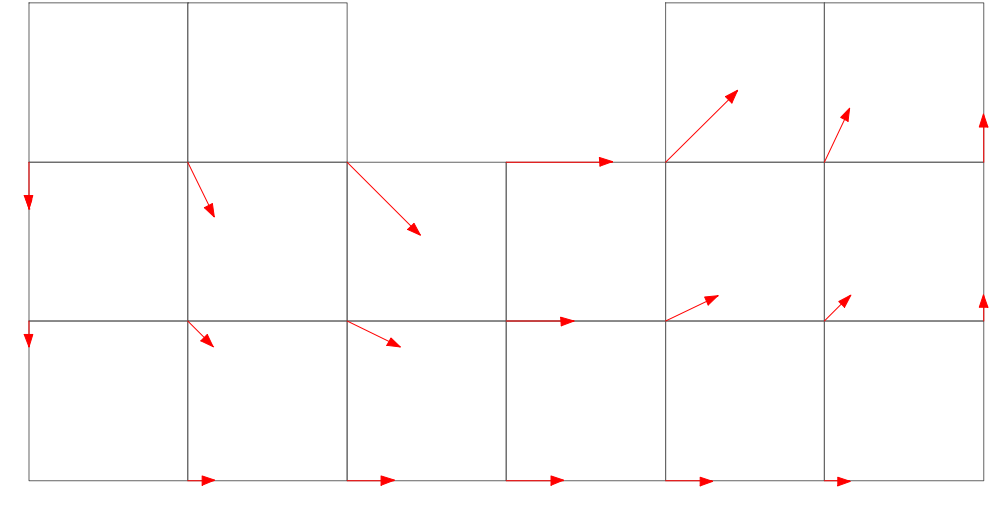

Sabemos que en este caso  $p = u - y$ , entonces para los puntos del azud en contacto con el medio poroso (suelo) resultan los siguientes valores de presión:

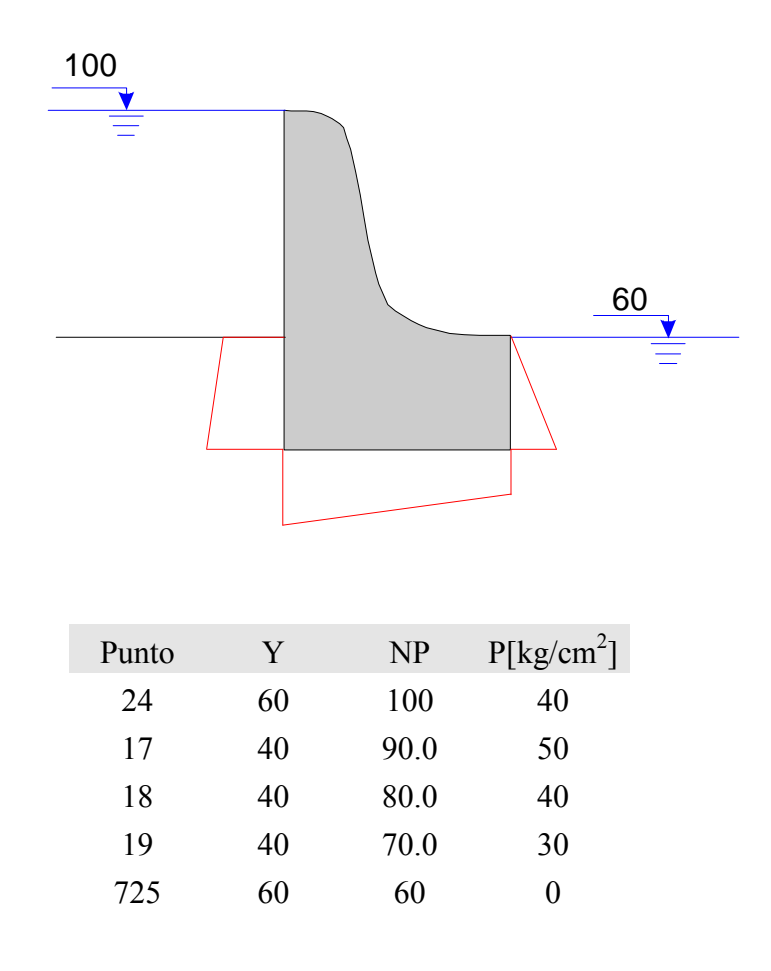

Nos resta calcular aun el *caudal de filtración.* El caudal que atraviesa una sección S cualquiera se define como:

$$
Q = \oint_S v_n \, dS
$$

Para conocer una estimación del caudal que escurre por debajo del azud se calculará el que atraviesa la sección vertical ubicada en el centro de la base. Esta sección resulta particularmente simple porque los vectores velocidad solo tienen componente en la dirección *x* y son perpendiculares a la sección elegida (simplificándose el cálculo).

Si se considera un área de ancho unitario en la dirección perpendicular ala figura (saliente del papel). La integral indicada (igual al área encerrada por el perfil de velocidades en esta sección) puede obtenerse utilizando el método de los trapecios, resultando:

$$
Q = \oint_{S} v \cdot dS \approx \frac{(v_{18} + v_{11})}{2} \times 20 + \frac{(v_{11} + v_4)}{2} \times 20 \equiv 401 \frac{\text{litros}}{\text{min}}
$$

### **ECUACIONES PARABÓLICAS**

Abordaremos el estudio del tratamiento de este tipo de ecuaciones mediante la resolución de la ecuación de conducción del calor en una dimensión. No debe perderse de vista que los métodos que se desarrollaran a continuación son de aplicación a todas las ecuaciones que correspondan a esta clasificación. La ecuación de conducción de calor unidimensional es:

$$
k \cdot \frac{\partial^2 T}{\partial x^2} = \frac{\partial T}{\partial t}
$$

En esta ecuación la función *T* es la temperatura que depende de *x* y de *t, x* es la variable independiente espacial, *t* es la variable independiente temporal, y *k* es el coeficiente de difusividad térmica *[cm<sup>2</sup> / s]*. Un esquema típico que representa este tipo de problemas es el siguiente:

Barra delgada, aislada en todos los puntos excepto en los extremos.

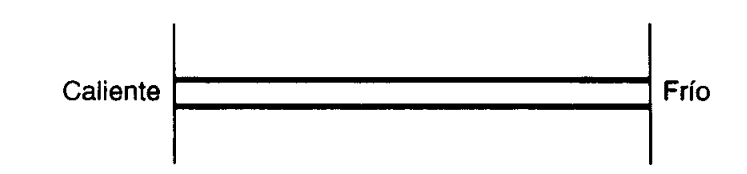

En este caso hay que considerar que la solución presenta cambios en el espacio y en el tiempo. La malla usada para la resolución por diferencias finitas de las EDP con dos variables independientes puede ser representada por:

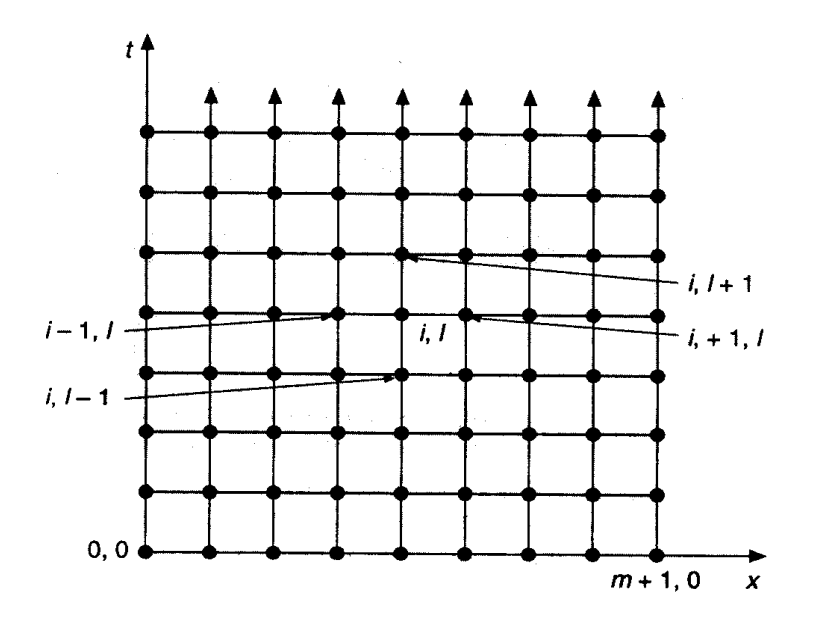

Malla usada para la solución por diferencias finitas de las EDP parabólicas en dos variables independientes, tal como la ecuación de conducción del calor. Observe que, en contraste con la figura 29.3, la malla está abierta en los extremos en la dimensión temporal.

#### **Método Explícito**

La ecuación de conducción del calor que estamos tratando requiere de dos aproximaciones. Para la derivada segunda respecto de la variable espacial x, podemos hacerla con una diferencia dividida centrada con una aproximación de segundo orden:

$$
\frac{\partial^2 T}{\partial x^2} \cong \frac{T_{i-1}^1 - 2 \cdot T_i^1 + T_{i+1}^1}{(\Delta x)^2}
$$

y una diferencia dividida finita hacia delante para aproximar a la derivada en el tiempo:

$$
\frac{\partial \mathcal{T}}{\partial t} \cong \frac{\mathcal{T}_i^{l+1} - \mathcal{T}_i^l}{\Delta t}
$$

De la aproximación adoptada para la variable x, utilizando operadores que corresponden a una interpolación limitada de segundo orden, surge que el error de truncamiento para x es del orden de  $O(\Delta x^3)$ . De la misma forma, para la variable t, donde utilizamos un operador que corresponde a una interpolación limitada de primer orden, surge que el error de truncamiento para t es del orden de  $O(\Delta t^2)$ .

Sustituyendo en la ecuación:

$$
k \cdot \frac{\partial^2 T}{\partial x^2} = \frac{\partial T}{\partial t}
$$

Se obtiene:

$$
k \cdot \frac{T_{i-1}^1 - 2 \cdot T_i^1 + T_{i+1}^1}{(\Delta x)^2} = \frac{T_i^{1+1} - T_i^1}{\Delta t}
$$

Que puede ser expresada también como:

$$
T_i^{l+1} = T_i^l + \left(\frac{k \cdot \Delta t}{(\Delta x)^2}\right) \cdot \left(T_{i-1}^l - 2 \cdot T_i^l + T_{i+1}^l\right)
$$

Y si hacemos  $\lambda = \frac{R}{(\Delta x)^2}$  $\lambda = \frac{k \cdot \Delta t}{\langle \rangle$ , nos queda:

$$
T_i^{l+1} = T_i^l + \lambda \left( T_{i-1}^l - 2 \cdot T_i^l + T_{i+1}^l \right)
$$

Esta ecuación, que puede ser escrita para todos los nodos interiores de la barra, proporciona un modo explicito para calcular los valores en cada nodo para un tiempo posterior, con base en los valores actuales del nodo y sus vecinos. Esto puede ser esquematizado mediante la siguiente representación:

Molécula computacional para la forma explícita.

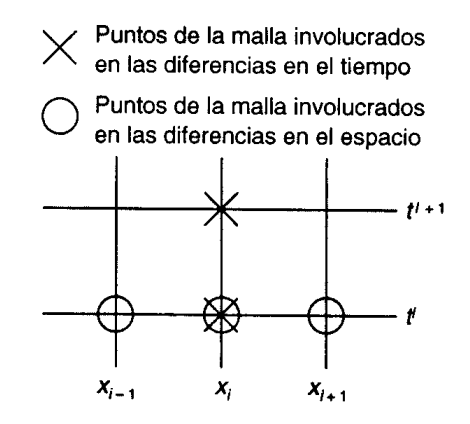

Si las condiciones de contorno son del tipo forzada o de Dirichlet, donde el valor de la función incógnita es conocido, la ecuación anterior no debe ser aplicada en los puntos de la frontera, puesto que allí no hay incógnitas.

Las condiciones de contorno o de frontera del tipo de Neumann (o condición natural) pueden ser incorporadas sin inconvenientes a las ecuaciones parabólicas, de la misma manera que con las elípticas. En el caso particular de la ecuación de conducción de calor unidimensional, deberán agregarse dos ecuaciones para caracterizar el balance de calor en los nodos extremos. Por ejemplo en el nodo inicial escribiríamos:

$$
T_0^{l+1} = T_0^l + \lambda \cdot \left( T_{-1}^l - 2 \cdot T_0^l + T_1^l \right)
$$

Donde el punto (-1) es exterior al dominio de análisis. Este punto puede escribirse en función de los interiores utilizando las condiciones de contorno que correspondan. En este caso:

$$
q_{x} = -k \cdot \rho \cdot C \cdot \frac{\partial T}{\partial x}
$$

Utilizando una diferencia dividida finita centrada de segundo orden para aproximar a la derivada respecto de la variable espacial x:

$$
\frac{\partial T}{\partial x} = \frac{T_{i-1}^f - T_{i+1}^f}{2 \cdot \Delta x}
$$

Entonces nos queda:

$$
q_{x} = -k \cdot \rho \cdot C \cdot \frac{\partial T}{\partial x} = -k \cdot \rho \cdot C \cdot \frac{T'_{-1} - T'_{1}}{2 \cdot \Delta x}
$$

$$
T'_{-1} = T'_{1} - \frac{2 \cdot \Delta x \cdot q_{x}}{k \cdot \rho \cdot C}
$$

Luego, obtenemos la ecuación para el primer punto:

$$
T_0^{l+1}=T_0^l+\lambda\cdot\left(T_1^l-\frac{2\cdot\Delta x\cdot q_{_X}}{k\cdot\rho\cdot C}-2\cdot T_0^l+T_1^l\right)=T_0^l+2\cdot\lambda\cdot\left(T_1^l-T_0^l-\frac{\Delta x\cdot q_{_X}}{k\cdot\rho\cdot C}\right)
$$

De la misma manera se puede obtener una ecuación para ser aplicada en el último punto.

*Ejemplo:*Solución explicita para la ecuación de conducción de calor unidimensional

Calcular la distribución de temperatura de una barra larga y delgada que tiene una longitud de 10 cm.

- El coeficiente de difusividad térmica es:  $k = 0.835$  cm<sup>2</sup> / s.
- Como condición de frontera tenemos que en los extremos de la barra la temperatura es constante todo el tiempo:

 $T(0, t) = 100 \, \text{C}$   $\gamma$   $T(10, t) = 50 \, \text{C}$ .

• Como condición inicial tenemos que en el interior de la barra la temperatura para el tiempo *t*   $=$  0 es<sup> $\cdot$ </sup>

 $T (x, 0) = 0$  °*C* para  $0 \le x \le 10$ .

Si tomamos  $\Delta x = 2$  *cm y*  $\Delta t = 0.1$  *s* tendremos que:

$$
\lambda = \frac{k \cdot \Delta t}{(\Delta x)^2} = \frac{0.835 \cdot 0.1}{2^2} = 0.020875
$$

Entonces aplicando la ecuación:

$$
T_i^{l+1} = T_i^l + \lambda \cdot \left( T_{i-1}^l - 2 \cdot T_i^l + T_{i+1}^l \right)
$$

en la siguiente malla de diferencias:

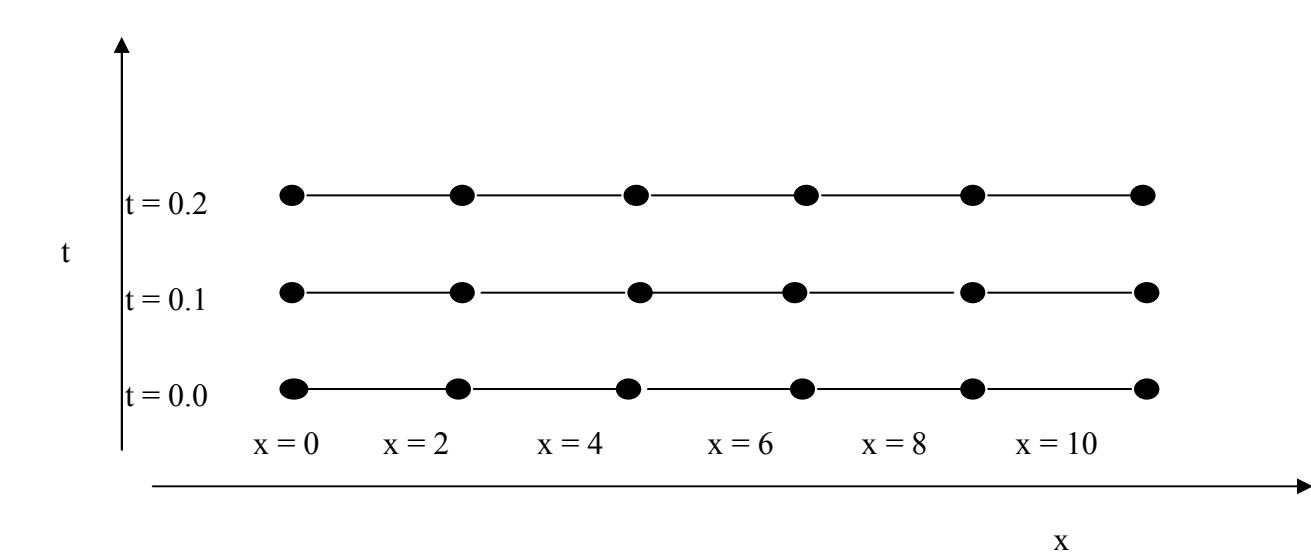

tendremos para  $t = 0.1 s$ 

• *en x = 2 cm.* 

$$
T_1^1 = T_1^0 + \lambda \left( T_2^0 - 2 \cdot T_1^0 + T_0^0 \right)
$$
  

$$
T_1^1 = 0 + 0.020875 \cdot (0 - 2 \cdot (0) + 100) = 2.0875
$$

$$
\bullet \quad \text{en } x = 4 \text{ cm}.
$$

$$
T_2^1 = T_2^0 + \lambda \left( T_3^0 - 2 \cdot T_2^0 + T_1^0 \right)
$$
  
\n
$$
T_2^1 = 0 + 0.020875 \cdot (0 - 2 \cdot (0) + 0) = 0
$$

• en  $x = 6$  *cm*.

$$
T_3^1 = T_3^0 + \lambda \left( T_4^0 - 2 \cdot T_3^0 + T_2^0 \right)
$$
  
\n
$$
T_3^1 = 0 + 0.020875 \cdot (0 - 2 \cdot (0) + 0) = 0
$$

• en  $x = 8$  *cm*.

$$
T_4^1 = T_4^0 + \lambda \left( T_5^0 - 2 \cdot T_4^0 + T_3^0 \right)
$$
  
\n
$$
T_4^1 = 0 + 0.020875 \cdot (50 - 2 \cdot (0) + 0) = 1.0438
$$

Para  $t = 0.2$  s, los valores de los 4 nodos interiores son calculados como:

$$
T_1^2 = 2.0875 + 0.020875 \cdot (0 - 2 \cdot (2.0875) + 100) = 4.0878
$$
  
\n
$$
T_2^2 = 0 + 0.020875 \cdot (0 - 2 \cdot (0) + 2.0875) = 0.043577
$$
  
\n
$$
T_3^2 = 0 + 0.020875 \cdot (1.0438 - 2 \cdot (0) + 0) = 0.021788
$$
  
\n
$$
T_4^2 = 1.0438 + 0.020875 \cdot (50 - 2 \cdot (1.0438) + 0) = 2.0439
$$

Y así se continúa el cálculo. Los resultados son mostrados con intervalos cada 3 segundos. Se observa que el aumento de temperatura con el tiempo representa la conducción de calor desde los extremos hacia la barra.

Distribución de temperatura en una barra larga y delgada, como se calculó con el método explícito descrito en la sección 30.2.

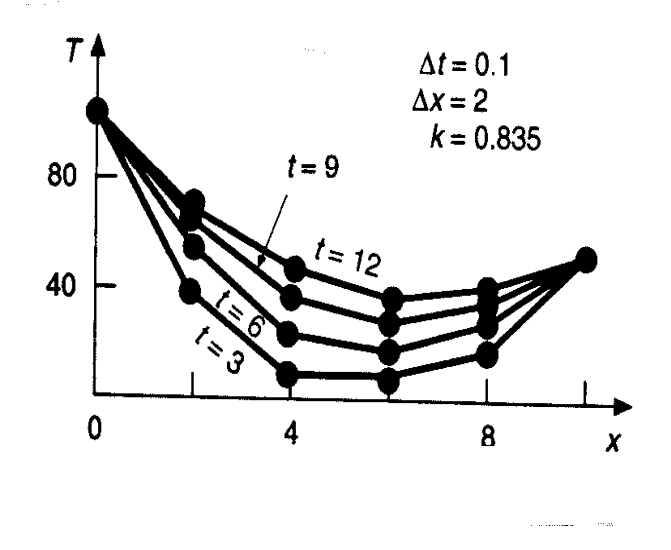

# **Convergencia y Estabilidad en el Método Explícito.**

Definiremos convergencia y estabilidad de la siguiente manera:

- *Convergencia* significa que conforme ∆x y ∆t tienden a cero los resultados de la técnica de diferencias finitas se aproximan a la solución verdadera.
- *Estabilidad* significa que los errores en cualquier etapa del cálculo no son amplificados, sino que son atenuados conforme el cálculo avanza.

Se puede demostrar que el método explicito es *convergente y estable* para la ecuación que estamos tratando si se cumple la siguiente condición o relación entre ∆x y ∆t:

$$
\lambda = \frac{k \cdot \Delta t}{(\Delta x)^2} \le \frac{1}{2}
$$

o dicho de otra manera:

$$
\Delta t \leq \frac{1}{2} \cdot \frac{(\Delta x)^2}{k}
$$

Además, puede demostrarse que:

- Si 2  $\lambda \leq \frac{1}{6}$  los errores en la solución no crecen, sino que oscilan.
- $\bullet$  Si 4  $\lambda \leq \frac{1}{\lambda}$  los errores en la solución no oscilará.
- Si 6  $\lambda \leq \frac{1}{2}$  se tiende a minimizar los errores de truncamiento.

La figura siguiente representa un calculo realizado sin cumplir con la condición 2  $\lambda \leq \frac{1}{2}$ , sino que  $\lambda = 0.735$ .

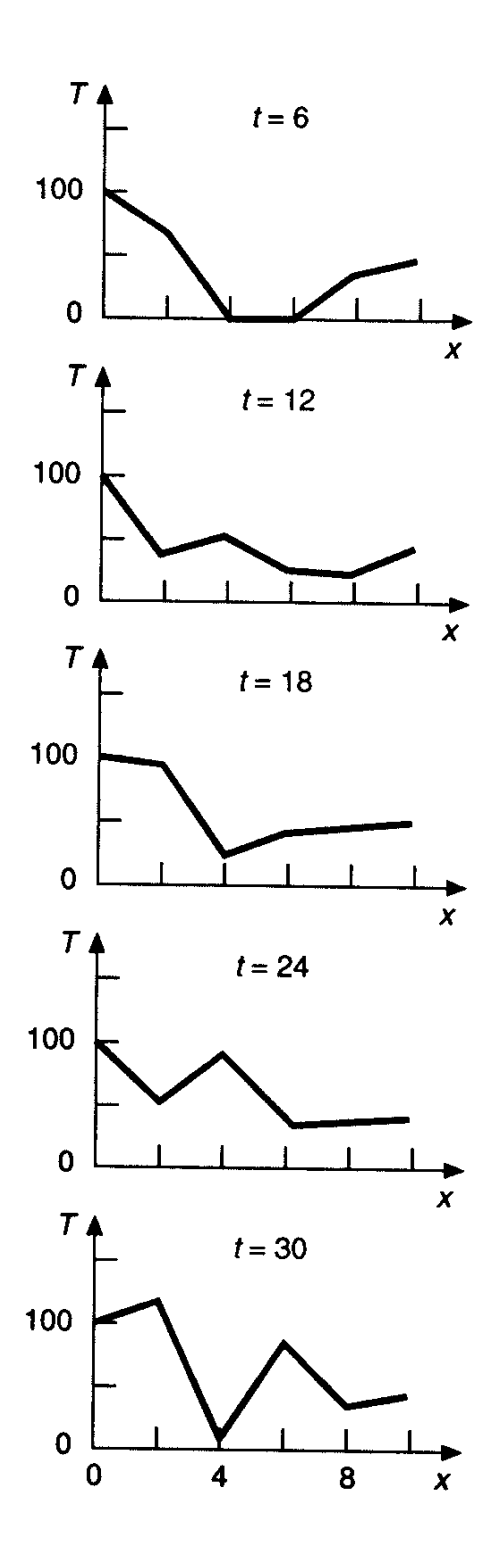

Solución del ejemplo 30.1, pero con  $\lambda = 0.735$ .

El método explicito presenta, además del problema de que es condicionalmente estable, fuertes limitaciones que pueden ser ejemplificadas de la siguiente manera:

• Supongamos que, aún cumpliendo la condición de estabilidad antes descripta, ∆x debe ser disminuido a la mitad para mejorar la aproximación de la segunda derivada espacial. Esto implica que, para conservar la convergencia y la estabilidad, ∆t debe ser dividida por 4. Entonces, para evaluar la ecuación en el mismo lapso de tiempo, dividir ∆x a la mitad implica multiplicar por 8 el número de cálculos.

Por otro lado, para un punto del dominio (i,l) dado, el valor aproximado de la función incógnita que se obtiene, se calcula en función de valores en tiempos anteriores, tal como se indica en la siguiente figura:

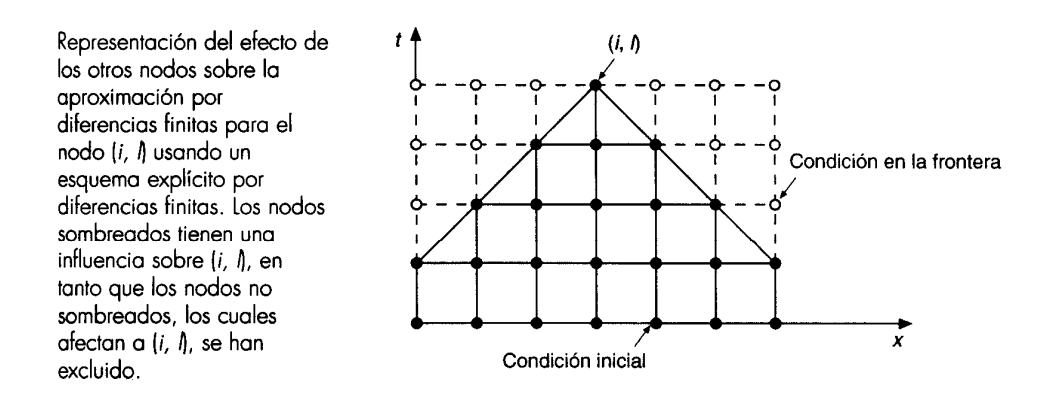

Vemos que para el cálculo de la incógnita en el punto del dominio en cuestión no estamos teniendo en cuenta las condiciones de contorno imperantes en ese instante de tiempo ni en los inmediatamente anteriores. Surge inmediatamente que si las condiciones de frontera varían en el tiempo esto acarreara errores en la solución obtenida para ese instante de tiempo, que serán tanto mayores cuanto más rápidamente varíen las condiciones de frontera.

#### **Métodos Implícitos**

## **Método Implícito Simple**

Los métodos implícitos superan las dificultades de convergencia y estabilidad presentes en los métodos explícitos, esto es proporcionan esquemas numéricos incondicionalmente estables, a expensas de usar algoritmos algo mas complicados. El hecho de que sean incondicionalmente estables significa que la solución será estable para cualquier relación que exista entre ∆x y ∆t, a diferencia de los métodos explícitos que son condicionalmente estables. La diferencia fundamental entre ambas aproximaciones reside en que en la forma explícita aproximamos la derivada espacial en el nivel de tiempo l, de modo que nos quedaba una ecuación con una sola incógnita  $T_i^{l+1}$ , que podíamos despejar en forma explícita. En la forma implícita la derivada espacial es aproximada en

un nivel de tiempo posterior  $1+1$  de modo que quedan mas de una incógnita en una misma ecuación impidiendo la resolución en forma sencilla como ocurría en el método explicito. Esta diferencia fundamental puede apreciarse claramente en la siguiente figura:

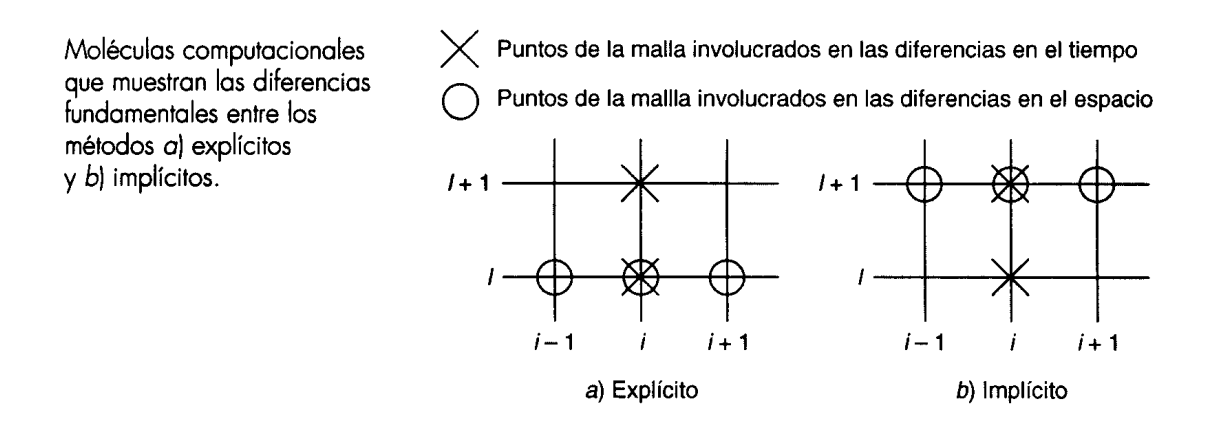

Entonces, por quedar una ecuación con varias incógnitas, que no puede ser resuelta explícitamente el sistema completo de ecuaciones que se originará debe resolverse simultáneamente. Esto es posible porque junto con las condiciones de frontera, las formas implícitas dan como resultado un conjunto de ecuaciones lineales algebraicas con el mismo número de incógnitas. Entonces el método se reduce a la resolución de un conjunto de ecuaciones simultáneas para cada instante de tiempo.

La ecuación de conducción del calor que estamos tratando requiere de dos aproximaciones. Para la derivada segunda respecto de la variable espacial x, podemos hacerla con una diferencia dividida centrada con una aproximación de segundo orden, con el error de truncamiento que hemos discutido con anterioridad:

$$
\frac{\partial^2 T}{\partial x^2} = \frac{T_{i+1}^{l+1} - 2 \cdot T_i^{l+1} + T_{i-1}^{l+1}}{(\Delta x)^2}
$$

Y una diferencia dividida finita hacia delante para aproximar a la derivada en el tiempo:

$$
\frac{\partial T}{\partial t} = \frac{T_i^{l+1} - T_i^l}{\Delta t}
$$

Sustituyendo en la ecuación:

$$
k \cdot \frac{\partial^2 T}{\partial x^2} = \frac{\partial T}{\partial t}
$$

Se obtiene:

$$
k \cdot \frac{T_{i+1}^{l+1} - 2 \cdot T_i^{l+1} + T_{i-1}^{+1}}{(\Delta x)^2} = \frac{T_i^{l+1} - T_i^{l}}{\Delta t}
$$

Que puede ser expresada también como:

$$
- \lambda \cdot T_{i-1}^{l+1} + (1 + 2 \cdot \lambda) \cdot T_i^{l+1} - \lambda \cdot T_{i+1}^{l+1} = T_i^l
$$

Donde:

$$
\lambda = \frac{k \cdot \Delta t}{(\Delta x)^2} \, .
$$

Esta ecuación se aplica en todos los nodos excepto en el primero y el último. Para estos puntos valen las apreciaciones hechas en el caso anterior respecto de las condiciones de contorno. Vale destacar que el sistema de ecuaciones que se forma al aplicar este método es tridiagonal, y que existen algoritmos muy eficientes para la resolución de este tipo de sistemas, como por ejemplo el método de Thomas.

*Ejemplo:* Solución implícita simple para la ecuación de conducción de calor unidimensional.

Resolver el mismo problema anterior con el método implícito simple. Recordar que la condición de borde en los extremos son temperaturas conocidas que se mantienen constantes en todo intervalo de tiempo. Por lo tanto la ecuación debe aplicarse, en este caso, solo a los puntos interiores del dominio.

$$
- \lambda \cdot T_{i-1}^{l+1} + (1 + 2 \cdot \lambda) \cdot T_i^{l+1} - \lambda \cdot T_{i+1}^{l+1} = T_i^l
$$

Por lo tanto, en  $t = 0$  y  $x = 2$  cm queda:

$$
- \lambda \cdot T_0^1 + (1 + 2 \cdot \lambda) \cdot T_1^1 - \lambda \cdot T_2^1 = T_1^0
$$
  
(1 + 2 \cdot \lambda) \cdot T\_1^1 - \lambda \cdot T\_2^1 = T\_1^0 + \lambda \cdot T\_0^1  
1.04175 \cdot T\_1^1 - 0.020875 \cdot T\_2^1 = 0 + 0.020875 \cdot (100) = 2.0875

Para  $t = 0$  y  $x = 4$  cm queda:

$$
- \lambda \cdot T_1^1 + (1 + 2 \cdot \lambda) \cdot T_2^1 - \lambda \cdot T_3^1 = T_2^0
$$
  
- 0.020875 \cdot T\_1^1 + 1.04175 \cdot T\_2^1 - 0.020875 \cdot T\_3^1 = 0

Para  $t = 0$  y  $x = 6$  *cm* queda:

$$
- \lambda \cdot T_2^1 + (1 + 2 \cdot \lambda) \cdot T_3^1 - \lambda \cdot T_4^1 = T_3^0
$$
  
- 0.020875 \cdot T\_2^1 + 1.04175 \cdot T\_3^1 - 0.020875 \cdot T\_4^1 = 0

Para, en  $t = 0$  y  $x = 8$  cm queda:

$$
- \lambda \cdot T_3^1 + (1 + 2 \cdot \lambda) \cdot T_4^1 - \lambda \cdot T_5^1 = T_4^0
$$
  

$$
- \lambda \cdot T_3^1 + (1 + 2 \cdot \lambda) \cdot T_4^1 = T_4^0 + \lambda \cdot T_5^1
$$
  

$$
- 0.020875 \cdot T_3^1 + 1.04175 \cdot T_4^1 = 0 + 0.020875 \cdot (50) = 1.04375
$$

Entonces obtenemos el siguiente sistema:

$$
\begin{bmatrix} 1.04175 & -0.020875 & 0 & 0 \ -0.020875 & 1.04175 & -0.020875 & 0 \ 0 & -0.020875 & 1.04175 & -0.020875 \ 0 & 0 & -0.020875 & 1.04175 \end{bmatrix} \begin{bmatrix} T_1^1 \\ T_2^1 \\ T_3^1 \\ T_4^1 \end{bmatrix} = \begin{bmatrix} 2.0875 \\ 0 \\ 0 \\ 1.04375 \end{bmatrix}
$$

Este sistema resuelto nos proporciona la distribución de temperatura para el tiempo t = 0.1 s. El resultado es:

$$
\begin{bmatrix} T_1^1 \\ T_2^1 \\ T_3^1 \\ T_4^1 \end{bmatrix} = \begin{bmatrix} 2.0047 \\ 0.0406 \\ 0.0209 \\ 1.0023 \end{bmatrix}
$$

Si partimos ahora de los valores conocidos de la función incógnita en los puntos del dominio para el tiempo  $t = 0.1$  s, para obtener la solución, en los mismos puntos para el tiempo  $t = 0.2$  s, puede apreciarse que la matriz de coeficientes del sistema de ecuaciones no varía, solo lo hace el vector de términos independientes. Al rearmar las ecuaciones el vector de términos independientes queda:

$$
\begin{bmatrix} 4.09215 \\ 0.04059 \\ 0.02090 \\ 2.04069 \end{bmatrix}
$$

Y resolviendo el sistema, para *t = 0.2 s:*

$$
\begin{bmatrix} T_1^2 \\ T_2^2 \\ T_3^2 \\ T_4^2 \end{bmatrix} = \begin{bmatrix} 3.9305 \\ 0.1190 \\ 0.0618 \\ 1.9653 \end{bmatrix}
$$

Y así continúa la resolución.

#### **Método Implícito de Crank - Nicolson**

El método de Crank – Nicolson proporciona un esquema implícito de mayor exactitud que el método implícito simple visto anteriormente. Esto se logra desarrollando las aproximaciones por diferencias en el punto medio del incremento en el tiempo.

Para hacer esto la primera derivada temporal puede ser aproximada en  $t^{l+1/2}$  por:

$$
\frac{\partial T}{\partial t} \cong \frac{1}{2} \cdot \left( \frac{T_1^{l+1} - T^{l+1/2}}{\Delta t / 2} + \frac{T_1^{l+1/2} - T^l}{\Delta t / 2} \right) = \frac{T_1^{l+1} - T_1^l}{\Delta t}
$$

La segunda derivada en el espacio puede se determinada en el punto medio al promediar las aproximaciones por diferencias al inicio ( $t^1$ ) y al final ( $t^{l+1}$ ) del intervalo del incremento del tiempo:

$$
\frac{\partial^2 T}{\partial x^2} \cong \frac{1}{2} \cdot \left[ \frac{T_{i+1}^1 - 2 \cdot T_i^1 + T_{i-1}^1}{(\Delta x)^2} + \frac{T_{i+1}^{1+1} - 2 \cdot T_i^{1+1} + T_{i-1}^{1+1}}{(\Delta x)^2} \right]
$$

Sustituyendo en la ecuación de conducción de calor queda:

$$
\frac{k}{2} \cdot \left[ \frac{T_{i+1}^1 - 2 \cdot T_i^1 + T_{i-1}^1}{(\Delta x)^2} + \frac{T_{i+1}^{1+1} - 2 \cdot T_i^{1+1} + T_{i-1}^{1+1}}{(\Delta x)^2} \right] = \frac{T_i^{1+1} - T_i^1}{\Delta t}
$$

Reordenando:

$$
\frac{\Delta t \cdot k}{2 \cdot (\Delta x)^2} \cdot \left[ \left( T'_{i+1} - 2 \cdot T'_i + T'_{i-1} \right) + \left( T'^{i+1}_{i+1} - 2 \cdot T'^{i+1}_i + T'^{i+1}_{i-1} \right) \right] = T'^{i+1}_i - T'^i_i
$$

si hacemos  $\lambda = \frac{\Delta x}{(\Delta x)^2}$  $\lambda = \frac{\Delta t \cdot k}{\Delta^2}$  y reemplazamos:

$$
\frac{\lambda}{2} \cdot \left[ \left( T_{i+1}^{1} - 2 \cdot T_{i}^{1} + T_{i-1}^{1} \right) + \left( T_{i+1}^{1} - 2 \cdot T_{i}^{1} + T_{i-1}^{1} \right) \right] = T_{i}^{1+1} - T_{i}^{1} \Rightarrow
$$
\n
$$
\frac{\lambda}{2} \cdot \left[ \left( T_{i+1}^{1+1} - 2 \cdot T_{i}^{1} + T_{i-1}^{1+1} \right) \right] - T_{i}^{1+1} = -T_{i}^{1} - \frac{\lambda}{2} \cdot \left( T_{i+1}^{1} - 2 \cdot T_{i}^{1} + T_{i-1}^{1} \right) \Rightarrow
$$
\n
$$
\lambda \cdot \left[ \left( T_{i+1}^{1+1} - 2 \cdot T_{i}^{1} + T_{i-1}^{1+1} \right) \right] - 2 \cdot T_{i}^{1+1} = -2 \cdot T_{i}^{1} - \lambda \cdot \left( T_{i+1}^{1} - 2 \cdot T_{i}^{1} + T_{i-1}^{1} \right) \Rightarrow
$$
\n
$$
\lambda \cdot T_{i+1}^{1+1} - (2 \cdot \lambda + 2) \cdot T_{i}^{1+1} + \lambda \cdot T_{i-1}^{1+1} = -\lambda \cdot T_{i+1}^{1} - (2 \cdot \lambda - 2) \cdot T_{i}^{1} - \lambda \cdot T_{i-1}^{1}
$$

Esta ecuación se aplica en todos los nodos excepto en el primero y el último. Para estos puntos valen las apreciaciones hechas en el caso anterior respecto de las condiciones de contorno. En las figuras siguientes puede apreciarse la diferencia entre las moléculas computacionales del método implícito simple y el método implícito de Crank – Nicolson.

Molécula computacional para el método implícito simple.

Puntos de la malla involucrados en las diferencias en el tiempo

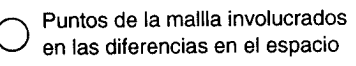

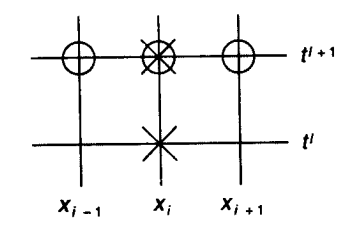

Puntos de la malla involucrados<br>en las diferencias en el tiempo

Puntos de la malila involucrados en las diferencias en el espacio

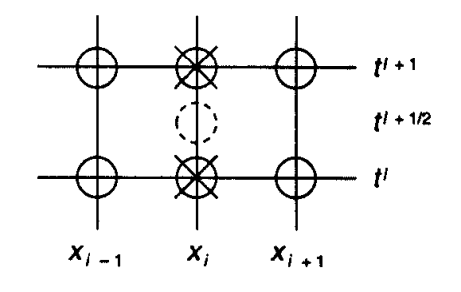

#### **FIGURA 30.9**

Molécula computacional para el método de Crank-Nicolson.

*Ejemplo:* Solución implícita de Crank – Nicolson para la ecuación de conducción de calor unidimensional.

Resolver el mismo problema anterior con el método implícito simple. Recordar que la condición de borde en los extremos son temperaturas conocidas que se mantienen constantes en todo intervalo de tiempo. Por lo tanto la ecuación debe aplicarse, en este caso, solo a los puntos interiores del dominio. Aplicando la ecuación de Crank – Nicolson:

$$
- \lambda \cdot T_{i-1}^{l+1} + 2 \cdot (\lambda + 1) \cdot T_i^{l+1} - \lambda \cdot T_{i+1}^{l+1} = \lambda \cdot T_{i-1}^{l} + 2 \cdot (\lambda - 1) \cdot T_i^{l} + \lambda \cdot T_{i+1}^{l}
$$

Para *t = 0 y x = 2 cm:* 

$$
-\lambda \cdot T_0^1 + 2 \cdot (\lambda + 1) \cdot T_1^1 - \lambda \cdot T_2^1 = \lambda \cdot T_0^0 + 2 \cdot (\lambda - 1) \cdot T_1^0 + \lambda \cdot T_2^0
$$
  
2 \cdot (\lambda + 1) \cdot T\_1^1 - \lambda \cdot T\_2^1 = \lambda \cdot T\_0^0 + 2 \cdot (\lambda - 1) \cdot T\_1^0 + \lambda \cdot T\_2^0 + \lambda \cdot T\_0^1

$$
2 \cdot (1.020875) \cdot T_1^1 - (0.020875) \cdot T_2^1 =
$$
  
0.020875 \cdot (100) + 2 \cdot (-0.979125) \cdot (0) + 0.020875 \cdot (0) + 0.020875 \cdot (100)

$$
2.04175 \cdot T_1^1 - 0.020875 \cdot T_2^1 = 4.175
$$

Para *t = 0 y x = 4 cm:* 

$$
-\lambda \cdot T_1^1 + 2 \cdot (\lambda + 1) \cdot T_2^1 - \lambda \cdot T_3^1 = \lambda \cdot T_1^0 + 2 \cdot (\lambda - 1) \cdot T_2^0 + \lambda \cdot T_3^0
$$

$$
(-0.020875) \cdot T_1^1 + 2 \cdot (1.020875) \cdot T_2^1 - (0.020875) \cdot T_3^1 = 0.020875 \cdot (0) + 2 \cdot (-0.979125) \cdot (0) + 0.020875 \cdot (0)
$$

$$
(-0.020875) \cdot T_1^1 + 2 \cdot (1.020875) \cdot T_2^1 - (0.020875) \cdot T_3^1 = 0
$$

Para *t = 0 y x = 6 cm:* 

$$
-\lambda \cdot T_2^1 + 2 \cdot (\lambda + 1) \cdot T_3^1 - \lambda \cdot T_4^1 = \lambda \cdot T_2^0 + 2 \cdot (\lambda - 1) \cdot T_3^0 + \lambda \cdot T_4^0
$$

$$
(-0.020875) \cdot T_2^1 + 2 \cdot (1.020875) \cdot T_3^1 - (0.020875) \cdot T_4^1 = 0.020875 \cdot (0) + 2 \cdot (-0.979125) \cdot (0) + 0.020875 \cdot (0)
$$

$$
(-0.020875) \cdot T_2^1 + 2 \cdot (1.020875) \cdot T_3^1 - (0.020875) \cdot T_4^1 = 0
$$

Para *t = 0 y x = 8 cm:* 

$$
-\lambda \cdot T_3^1 + 2 \cdot (\lambda + 1) \cdot T_4^1 - \lambda \cdot T_5^1 = \lambda \cdot T_3^0 + 2 \cdot (\lambda - 1) \cdot T_4^0 + \lambda \cdot T_5^0
$$
  

$$
-\lambda \cdot T_3^1 + 2 \cdot (\lambda + 1) \cdot T_4^1 = \lambda \cdot T_3^0 + 2 \cdot (\lambda - 1) \cdot T_4^0 + \lambda \cdot T_5^0 + \lambda \cdot T_5^1
$$
  

$$
(-0.020875) \cdot T_3^1 + 2 \cdot (1.020875) \cdot T_4^1 =
$$
  

$$
0.020875 \cdot (0) + 2 \cdot (-0.979125) \cdot (0) + 0.020875 \cdot (50) + (0.020875) \cdot (50)
$$
  

$$
(-0.020875) \cdot T_3^1 + 2 \cdot (1.020875) \cdot T_4^1 = 2.0875
$$

Entonces nos queda el siguiente sistema:

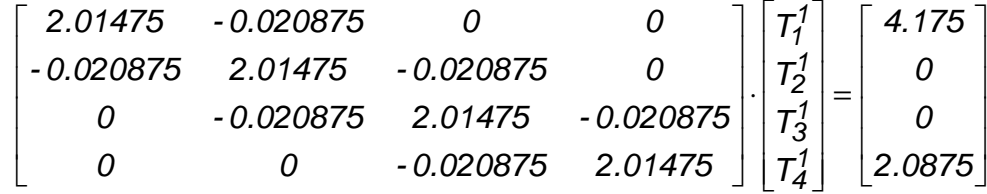

Este sistema resuelto nos proporciona la distribución de temperatura para el tiempo *t = 0.1 s*. El resultado es:

$$
\begin{bmatrix} T_1^1 \\ T_2^1 \\ T_3^1 \\ T_4^1 \end{bmatrix} = \begin{bmatrix} 2.0450 \\ 0.0210 \\ 0.0107 \\ 1.0225 \end{bmatrix}
$$

Si planteamos ahora en *t = 0.1 s* para obtener la solución para el tiempo *t = 0.2 s*, la matriz de coeficientes del sistema de ecuaciones no varía, solo lo hace el vector de términos independientes. Al rearmar las ecuaciones el vector de términos independientes queda:

$$
\begin{bmatrix} 8.1801 \\ 0.0841 \\ 0.0427 \\ 4.0901 \end{bmatrix}
$$

Resolviendo el sistema, para *t = 0.2 s* 

$$
\begin{bmatrix} T_1^2 \\ T_2^2 \\ T_3^2 \\ T_4^2 \end{bmatrix} = \begin{bmatrix} 4.0073 \\ 0.0826 \\ 0.0422 \\ 2.0036 \end{bmatrix}
$$

Y así continúa la resolución.

#### **Comparación de las Soluciones Numéricas y Analítica**

Se hizo una comparación entre las soluciones numéricas y analítica. Esta última se obtuvo resolviendo el problema tratado con anterioridad mediante la expresión (Jenson y Jeffreys, 1977):

$$
T = T \left[ \frac{x}{L} + \sum_{n=1}^{\infty} \frac{2}{n \cdot \pi} (-1)^n \cdot \text{sen}\left(\frac{n \cdot \pi \cdot x}{L}\right) \cdot \text{exp}\left(\frac{-n^2 \cdot \pi^2 \cdot k \cdot t}{L^2}\right) \right]
$$

Esta expresión puede emplearse para calcular la evolución de la distribución de temperaturas para cada condición en la frontera. Luego, la solución total puede determinarse por superposición. La comparación se hizo sobre el punto *x = 2 cm* para el tiempo *t = 10 s*. La solución analítica es:

$$
T(2,10) = 64.8018
$$

Recordemos que:

$$
L = 10 \, \text{cm} \, \text{y} \, \text{k} = 0.835 \, \text{cm}^2 / \text{s}.
$$

Condición de frontera:

 $T(0, t) = 100 \, \text{C}$   $y \, T(10, t) = 50 \, \text{C}$ .

Condición inicial, para el tiempo *t = 0* es :

 $T (x, 0) = 0$  °*C para*  $0 < x < 10$ .

Si tomamos  $\Delta x = 2$  *cm.* 

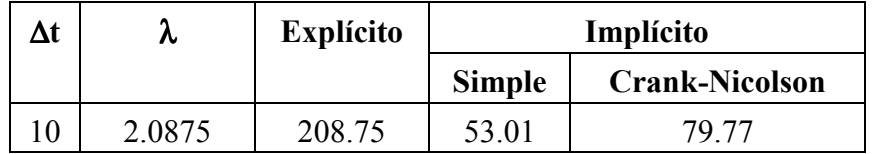

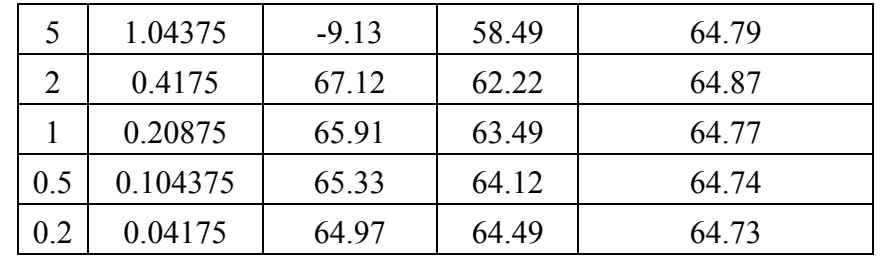

Se puede observar que:

- El método explicito es inestable para  $\lambda$  grandes. Esta inestabilidad no se manifiesta en ninguno de los dos métodos implícitos
- El método de Crank Nicolson converge más rápidamente cuando λ decrece proporcionando resultados moderadamente precisos aún para λ grandes.
- Cuando λ disminuye todos los métodos convergen a un valor *64.73*, que es diferente del resultado analítico 64.80. Esto es así porque hemos tomado un ∆*x = 2* para caracterizar la dimensión x. A medida que reducimos ∆x (y por lo tanto también ∆t conforme λ decrece), la solución numérica será cada vez más cercana al resultado analítico.

Por último señalaremos que los métodos explícitos e implícitos que vimos con anterioridad son fácilmente extensibles a la resolución de ecuaciones diferenciales en derivadas parciales parabólicas que involucren dos incógnitas independientes.

#### **ECUACIONES HIPERBÓLICAS**

Como hicimos en los casos anteriores abordaremos el estudio del tratamiento de este tipo de ecuaciones mediante la resolución de una ecuación particular, pero no debe perderse de vista que los métodos que se desarrollaran a continuación son de aplicación a todas las ecuaciones que correspondan a esta clasificación. La ecuación a tratar en esta oportunidad es la ecuación de la onda unidimensional, cuya expresión es:

$$
\frac{\partial^2 u}{\partial x^2} = \alpha \frac{\partial^2 u}{\partial t^2}
$$

Donde:

 $u = u(x,t)$  es la función posición.  $c^2$  $\alpha = \frac{1}{2}$  siendo *c* la velocidad de propagación en el medio. En este caso, al igual que para las ecuaciones parabólicas, debemos conocer las condiciones iniciales del problema para poder hallar la solución. Entonces tendremos que:

 $u(x,0) = f(x)$  es la configuración del sistema para  $t = 0$  y

$$
\left. \frac{\partial u}{\partial t} \right|_0 = g(x)
$$
 es la velocidad inicial del sistema para  $t = 0$ 

Como en el caso de las ecuaciones parabólicas pueden plantearse esquemas numéricos explícitos e implícitos.

#### **Método Explícito**

El esquema numérico que se obtiene en este caso surge de reemplazar las derivadas por su aproximación utilizando diferencias centrales en una interpolación limitada de segundo orden. Haciendo esto nos queda la expresión:

$$
\frac{1}{(\Delta x)^2} \left( u'_{i-1} - 2 u'_i + u'_{i+1} \right) = \frac{\alpha}{(\Delta t)^2} \left( u'^{-1}_i - 2 u'_i + u'^{-1}_i \right)
$$

En esta ecuación puede apreciarse que la única incógnita es  $u_i^{l+1}$  la cual puede despejarse explícitamente de la expresión anterior:

$$
u_i^{l+1} = \frac{(\Delta t)^2}{\alpha(\Delta x)^2} \left( u_{i-1}^l - 2 u_i^l + u_{i+1}^l \right) + 2 u_i^l - u_i^{l-1}
$$

Para simplificar la notación llamaremos  $r^2 = \frac{(\Delta t)^2}{4\Delta t}$  $(\Delta x)^2$  $2 - (\Delta t)^2$ *α ∆*x  $r^2 = \frac{(\Delta t)^2}{\Delta t^2}$ , quedando:

$$
u_i^{l+1} = r^2 \cdot (u_{i-1}^l - 2 \cdot u_i^l + u_{i+1}^l) + 2 \cdot u_i^l - u_i^{l-1}
$$
  

$$
u_i^{l+1} = r^2 \cdot u_{i-1}^l + (2 - 2 \cdot r^2) \cdot u_i^l + r^2 \cdot u_{i+1}^l + -u_i^{l-1}
$$

Esta ecuación, que puede ser escrita para todos los nodos interiores del dominio, proporciona un modo explicito para calcular los valores en cada nodo para un tiempo posterior (nodo i en el tiempo l+1), con base en los valores actuales del nodo y sus vecinos (nodos i-1, 1 e i+1 en el tiempo l) y a un valor anterior del nodo considerado (nodo i en el tiempo l-1).

Respecto de las condiciones de contorno, si estas son del tipo forzada o de Dirichlet, donde el valor de la función incógnita es conocido, la ecuación anterior no debe ser aplicada en los puntos de la

frontera, puesto que allí no hay incógnitas. Si las condiciones de contorno son del tipo de Neumann (o condición natural) pueden ser incorporadas sin inconvenientes a las ecuaciones hiperbólicas mediante la utilización de una condición del tipo:

$$
\frac{\partial u(0, t)}{\partial x} = m(0, t) \approx \frac{1}{2 \cdot \Delta x} \cdot \left( -u_{i-1}^1 + u_{i+1}^1 \right)
$$

$$
\frac{\partial u(l, t)}{\partial x} = n(l, t) \approx \frac{1}{2 \cdot \Delta x} \cdot \left( -u_{i-1}^1 + u_{i+1}^1 \right)
$$

Donde hemos utilizado una diferencia dividida finita centrada de segundo orden para aproximar a la derivada respecto de la variable espacial x. 0 y l son los extremos del dominio espacial y *m* y *n* funciones de t o constantes. De esta forma será posible expresar a los puntos exteriores al dominio en función de los interiores. Luego, aquellos son reemplazados en la ecuación general y se obtiene una ecuación para ser aplicada al primero o al último punto del dominio, en el caso de que en alguno de ellos la condición de contorno sea del tipo natural.

Por otro lado si planteamos la resolución para el primer instante de tiempo posterior al tiempo inicial la expresión general queda:

$$
u_i^1 = r^2 \cdot u_{i-1}^0 + (2 - 2 \cdot r^2) \cdot u_i^0 + r^2 \cdot u_{i+1}^0 + -u_i^{-1}
$$

Se observa que ha quedado en la ecuación un punto correspondiente a un tiempo anterior al inicial. Trataremos de eliminar esa incógnita haciendo uso de la condición inicial en la cual tenemos prescrita el valor de la derivada primera de la función u respecto de t en el tiempo inicial  $t_0$ . Utilizando la diferencia central como aproximación a la condición de derivada primera respecto de t queda:

$$
\frac{1}{2\Delta\Delta} \left(-u_i^{-1} + u_i^1\right) = g_i
$$

Despejando el punto exterior, expresándolo en función del interior, y reemplazando, se obtiene:  $[r^2 \cdot u_{i-1}^0 + 2 \cdot (1 - r^2)u_i^0 + r^2 \cdot u_{i+1}^0 + 2 \cdot \Delta t \cdot g_i]$ i+1  $0^{\circ}$  2 i  $0 \t 2 \t 1 \t 2$  $i - 1$ 2  $u_i^1 = \frac{1}{2} \cdot [r^2 \cdot u_{i-1}^0 + 2 \cdot (1 - r^2) u_i^0 + r^2 \cdot u_{i+1}^0 + 2 \cdot \Delta t \cdot g_i]$ 

El método explícito, al igual que en las ecuaciones parabólicas, es de muy sencilla aplicación pero presenta el inconvenientes de que el valor de la función, calculado en un punto P genérico solo depende de los valores de la función en los puntos del dominio marcados con una X en la siguiente figura :

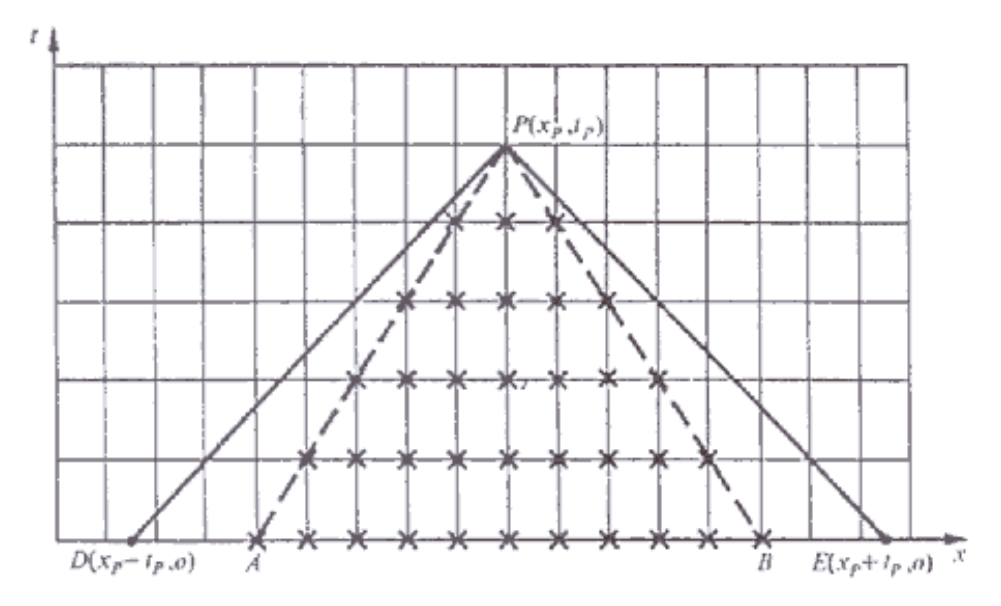

Este conjunto de puntos es llamado dominio de dependencia numérica del punto P. Esto significa que para encontrar la solución en P es necesario conocer previamente la solución en cada uno de estos puntos.

Como vemos, en esta situación el valor obtenido en P no depende ni de las condiciones iniciales definida para los segmentos DA y BE ni de las condiciones de contorno definidas en los extremos del intervalo. Si hacemos la suposición de que tales condiciones cambian, es obvio que el valor real de la función en P se verá afectado. Sin embargo esta situación no se refleja en nuestro cálculo numérico mediante la aplicación del método explícito.

Courant, Friedrichs y Lewy demostraron que este esquema numérico converge si se cumple con la condición:

$$
0 < r \leq 1
$$

Donde r esta definido por la expresión:

$$
r^2=\frac{(\Delta t)^2}{\alpha(\Delta x)^2}
$$

También se demostró que la estabilidad de la solución obtenida queda asegurada cuando se verifica que:

 $r \leq 1$ 

Entonces, la convergencia y estabilidad del esquema numérico explícito quedan aseguradas cuando se cumple con ambas condiciones en forma simultánea, es decir cuando:

$$
0 < r \leq 1
$$

#### **Método Implícito**

Para salvar los inconvenientes detallados con anterioridad en el esquema explícito aplicado a este tipo de ecuaciones, es posible plantear un esquema implícito al costo de perder simplicidad en la resolución, puesto que en este caso deberemos resolver un sistema de ecuaciones para hallar la solución.

Siguiendo con el ejemplo de la ecuación de la onda, pero sin perder de vista que el procedimiento puede generalizarse para todas las ecuaciones de este tipo, tenemos que uno de los esquemas numéricos mas utilizados es:

$$
\frac{1}{(\Delta t)^2} \left( u_i^{l+1} - 2 u_i^l + u_i^{l+1} \right) = \alpha \frac{1}{(\Delta x)^2} \left[ \frac{\frac{1}{4} \left( u_{ii-1}^{l+1} - 2 u_{ii}^{l+1} + u_{ii+1}^{l+1} \right) + \frac{1}{2} \left( u_{ii-1}^l - 2 u_{ii}^l + u_{ii+1}^l \right) + \frac{1}{2} \left( u_{ii-1}^{l+1} - 2 u_{ii}^{l+1} + u_{ii+1}^{l+1} \right) \right]
$$

Este se obtiene al reemplazar las derivadas por diferencias centrales en una interpolación limitada de segundo orden. Como vemos, en este esquema la derivada segunda respecto de x se plantea como un promedio ponderado de la misma aplicada en los instantes de tiempo actual (l), anterior (l-1) y posterior  $(l+1)$ .

Este operador lleva a obtener un sistema de ecuaciones tridiagonal, y es incondicionalmente estable para todo valor de *∆*x  $r = \alpha \cdot \frac{\Delta t}{\Delta t}$ .

*Ejemplo:* Resolveremos la ecuación de la onda, en las siguientes condiciones:

$$
\frac{\partial^2 u}{\partial x^2} = \alpha \frac{\partial^2 u}{\partial t^2}
$$

Donde  $\alpha = 1$  y l = 1.

El dominio de solución esta definido en  $0 \le x \le 1$ ,  $0 \le t \le 0.5$ 

Las condiciones iniciales:

$$
u(x,0) = f(x) = -sen\left(\frac{\pi x}{l}\right)
$$

$$
\frac{\partial u(x,0)}{\partial x} = g(x) = 0
$$

Las condiciones de contorno son:

$$
u(0, t) = 0 \text{ y } u(l, t) = 0 \text{ para } t \ge 0
$$

a) Método explícito.

Sabemos que debe cumplirse que  $r \le 1$ . Por lo tanto adoptamos  $r = 0.5$  y 8  $\Delta x = \frac{1}{2}$ , por lo cual nos queda que 16  $\Delta t = \frac{1}{12}$ .

El operador en diferencias entonces queda:

$$
\frac{1}{(\Delta x)^2}\big(u_{i-1}^l-2u_i^l+u_{i+1}^l\big)\!=\!\frac{1}{(\Delta t)^2}\big(u_i^{l-1}-2u_{ii}^l+u^{l+1}\big)
$$

A partir de las condiciones iniciales, tenemos que en  $t = 0$ 

$$
u(x) = -sen(\pi x)
$$

$$
\frac{\partial u}{\partial t} = 0 = \frac{1}{2 \cdot \Delta t} (u_i^{1+1} - u_i^{1-1})
$$

De donde se obtiene

 $I+1$ i  $u_i^{l-1} = u_i^{l+1}$ 

Reemplazando en el operador de diferencias general, este para el primer paso queda:

 $(1 - r^2)u_1^1 + r^2u_{i+1}^1 - u_i^{1+1}$ i l i+1  $\frac{1}{2}$  2 i  $\sqrt{2}$   $\sqrt{2}$ i-1  $u^{l+1} = r^2 u^l_{i-1} + 2(1 - r^2) u^l_i + r^2 u^l_{i+1} - u^{l+1}_{i}$ − +  $f^{-1} = r^2 u_{i-1}^1 + 2(1 - r^2) u_i^1 + r^2 u_{i+1}^1 -$ 

Ordenando:

$$
u^{l+1}=\frac{1}{2}\Big(r^2u^l_{i-1}+2\big(1-r^2\big)u^l_i+r^2u^l_{i+1}\Big)
$$

Para los pasos que siguen al primero el operador a utilizar es:

$$
u^{l+1}=r^2u^l_{i-1}+2\big(1-r^2\big)u^l_i+r^2u^l_{i+1}-u^{l-1}_i
$$

Debido a la simplicidad de la aplicación de los operadores anteriores no se detallan los cálculos. En la siguiente tabla se presenta en forma sintética los valores de la función u aproximada. El calculo se hizo hasta  $t = n \Delta t$  con  $n = 1, 9$ .

Debe notarse que con este método las operaciones matemáticas a realizar solo son aquellas que surgen de la aplicación del operador.

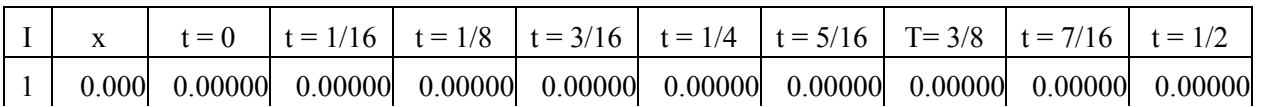

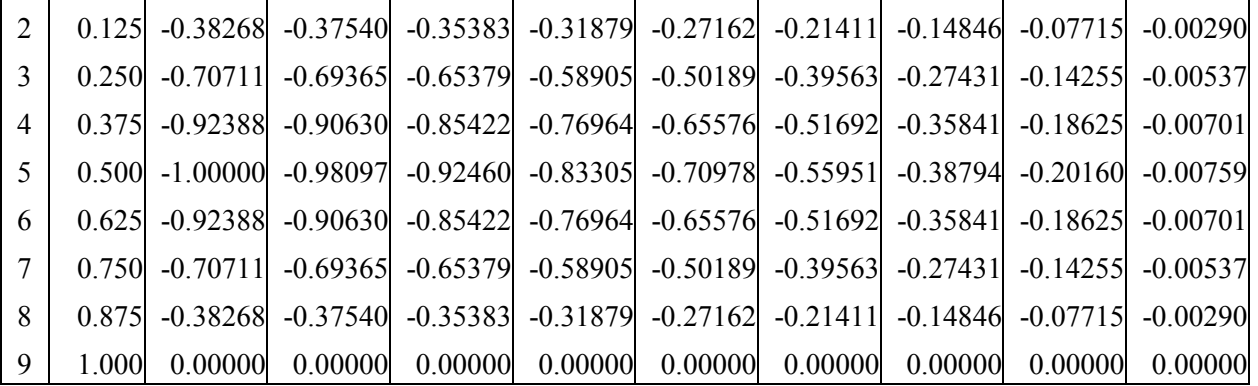

Los valores de la solución aproximada obtenidos y sintetizados en la tabla anterior se graficaron con el objeto de visualizar de manera mas clara la evolución en el tiempo utilizando curvas u(x) para t = n⋅ *∆t* con *n =* 1, 9. Aunque en dicha figura no puede apreciarse, de haberse continuado el calculo se vería que la solución oscila alrededor de la posición de equilibrio.

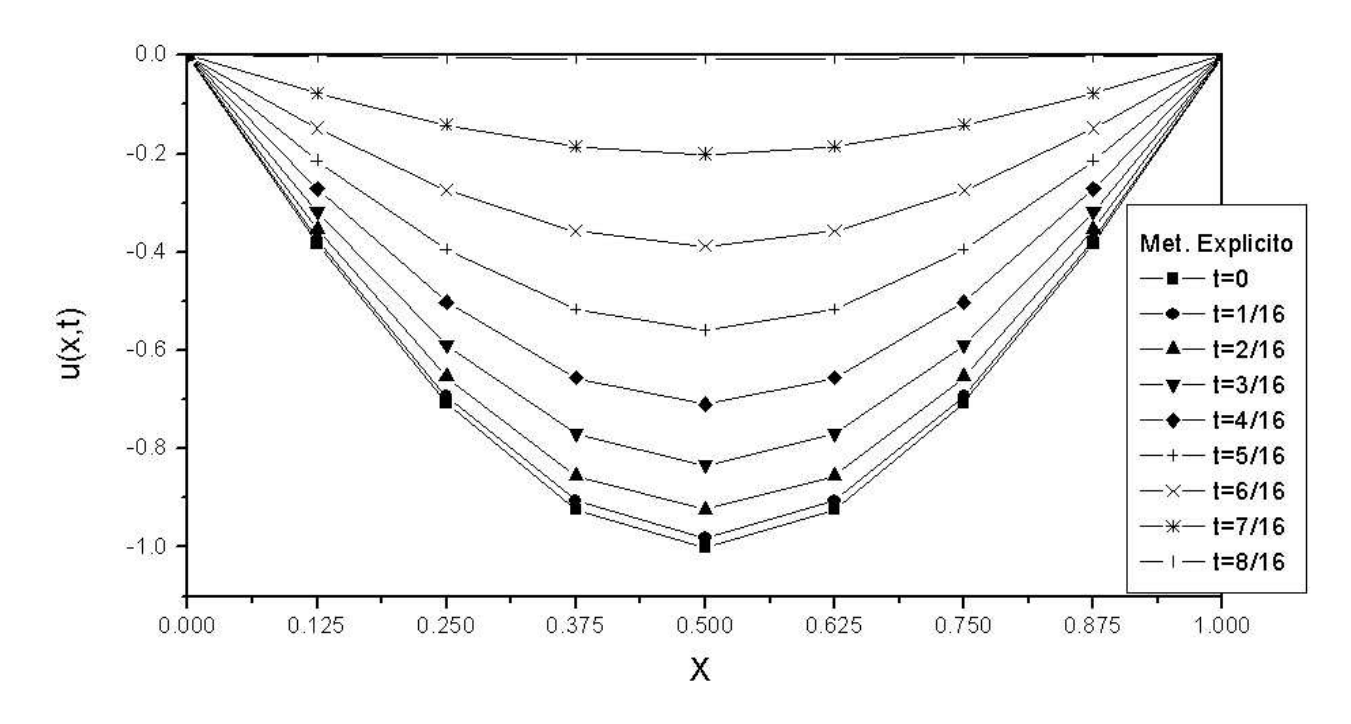

b) Ahora resolveremos utilizando el método implícito.

El esquema numérico que utilizaremos en este caso es:

$$
\frac{1}{\left(\Delta t\right)^2}\left(u_i^{l-1}-2u_i^{l}+u_i^{l+1}\right)\!=\!\frac{1}{\left(\Delta x\right)^2}\!\!\left[\frac{\frac{1}{4}\!\left(u_{i-1}^{l-1}-2u_i^{l-1}+u_i^{l-1}\right)\!+\!\frac{1}{2}\!\left(u_{i-1}^{l}-2u_i^{l}+u_{i+1}^{l}\right)}{\frac{1}{4}\left(u_{i-1}^{l+1}-2u_i^{l+1}+u_{i+1}^{l+1}\right)}\right]
$$

Si agrupamos las incógnitas en el primer miembro queda:

$$
-\frac{r^2}{4}u_{i-1}^{l+1} + \left(1 + \frac{r^2}{2}\right)u_i^{l+1} - \frac{r^2}{4}u_{i+1}^{l+1} = r^2 \left[\frac{1}{4}\left(u_{i-1}^{l-1} - 2u_i^{l-1} + u_i^{l-1}\right) + \frac{1}{2}\left(u_{i-1}^{l} - 2u_i^{l} + u_{i+1}^{l}\right)\right] + 2u_i^{l} - u_i^{l-1} \tag{1}
$$

El miembro izquierdo es el término independiente de la ecuación algebraica lineal que se obtiene al aplicar el operador en cada punto discreto del dominio (nodo) donde se pretenda obtener la solución aproximada.

Las condiciones de contorno especificadas son  $u(0, t) = 0$  y  $u(l, t) = 0$ , por lo cual no es necesario plantear las ecuaciones en esos nodos del dominio en donde la función es conocida.

De las condiciones iniciales especificadas podemos obtener las relaciones necesarias para definir el operador a ser aplicado en el primer paso:

$$
u(x,0) = -sen(\pi x)
$$

$$
\frac{\partial u(x,0)}{\partial t} = 0 \cong \frac{1}{2\Delta\Delta} (u_i^{1+1} - u_i^{1-1})
$$

De donde:

 $+1$ i  $u_i^{l-1} = u_i^{l+1}$ 

Entonces el operador a ser aplicado en el primer paso es:

$$
-\frac{r^2}{4}u_{i-1}^{l+1}+\left(2+\frac{r^2}{2}\right)u_i^{l+1}-\frac{r^2}{4}u_{i+1}^{l+1}=r^2\left[\frac{1}{4}\left(u_{i-1}^{l-1}-2u_i^{l-1}+u_i^{l-1}\right)+\frac{1}{2}\left(u_{i-1}^{l}-2u_i^{l}+u_{i+1}^{l}\right)\right]+2u_i^{l}
$$

Si hacemos las operaciones aplicando este operador en el primer paso encontramos la matriz de coeficientes y el término independiente para encontrar la solución en 16  $t = \frac{1}{16}$ 

| Nodo 2         |                 | $\overline{\mathbf{3}}$ | $\overline{4}$ | 5 <sup>5</sup>           | 6 | $7\overline{)}$ | $8 -$ | <b>TI</b> | Solución                                                       |
|----------------|-----------------|-------------------------|----------------|--------------------------|---|-----------------|-------|-----------|----------------------------------------------------------------|
| $\overline{2}$ | 2.250           | $-0.125$                | 0.000          | 0.000 0.000              |   |                 |       |           | $0.000$ $0.000$ $-0.758$ $-0.375470$                           |
| 3 <sup>7</sup> | $-0.125$        | 2.250                   |                | $-0.125$ $0.000$ $0.000$ |   |                 |       |           | $0.000$ $0.000$   $-1.401$   $-0.693777$                       |
|                | $4 \quad 0.000$ | $-0.125$                |                | 2.250 -0.125 0.000       |   |                 |       |           | $0.000$ $0.000$ $-1.830$ $-0.906464$                           |
|                | $5 \t 0.000$    | 0.000                   |                | $-0.125$ 2.250 $-0.125$  |   |                 |       |           | $0.000$ $0.000$   -1.981   -0.981149                           |
| 6              | 0.000           | 0.000                   |                |                          |   |                 |       |           | $0.000$ $-0.125$ $2.250$ $-0.125$ $0.000$ $-1.830$ $-0.906464$ |

|  |  |  |  | 7   $0.000$ $0.000$ $0.000$ $0.000$ $-0.125$ $2.250$ $-0.125$ $-1.401$ $-0.693777$ |
|--|--|--|--|------------------------------------------------------------------------------------|
|  |  |  |  | 8   $0.000$ $0.000$ $0.000$ $0.000$ $0.000$ $-0.125$ $2.250$ $-0.758$ $-0.375470$  |

Para calcular la solución en el segundo instante de tiempo,  $t = 1/8$  empleamos el operador (1). La matriz de coeficientes y el término independiente obtenido es:

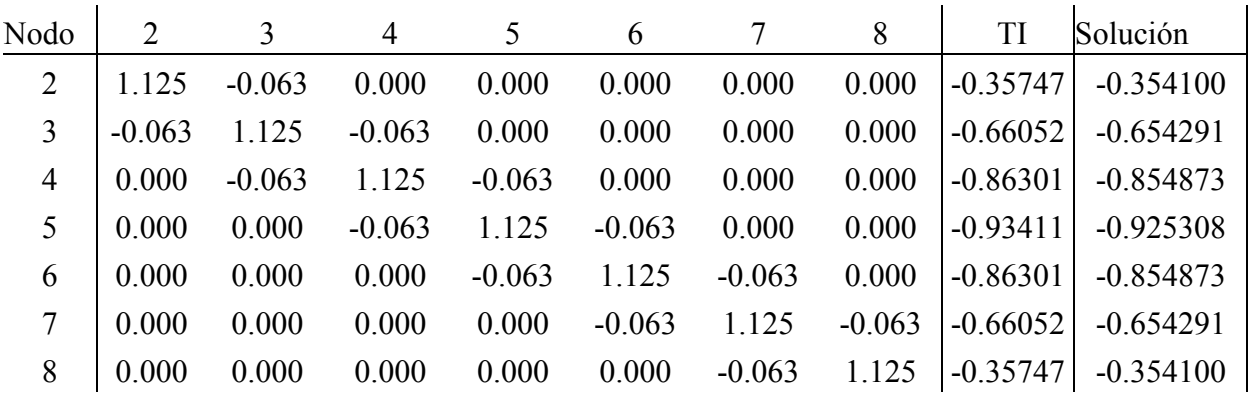

A partir de este paso, la matriz de coeficientes no cambia variando solamente el vector de términos independientes. Dada esta característica del sistema se produce un sustancial ahorro computacional si se utiliza para resolver el sistema de ecuaciones un método como el LU, ya que solo seria necesario factorizar la matriz una vez. Para avanzar en el proceso de solución solo es necesario actualizar el vector de términos independientes y hacer las sustituciones.

Las soluciones para todos los valores de ∆*t* en el intervalo solicitado figuran en la siguiente tabla. Nótese que se ha utilizado el mismo intervalo de tiempo a fin de comparar ambas formas de resolver el problema. (Recordar que este método es incondicionalmente estable y es posible utilizar un mayor *∆*t ).

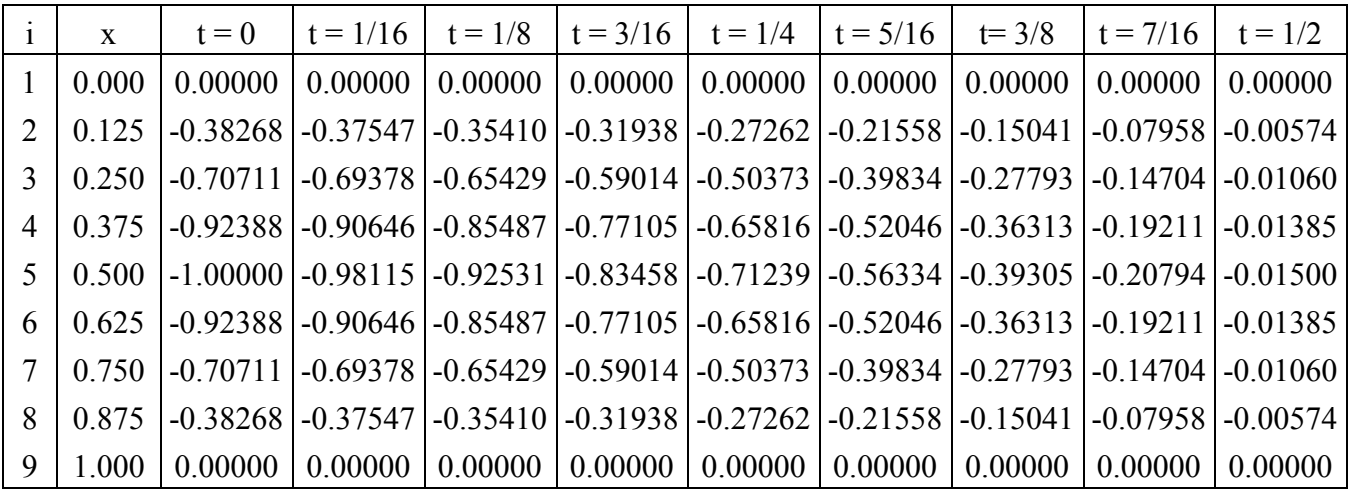

La representación gráfica de las soluciones obtenida mediante curvas  $u(x)$  a t = constante es:

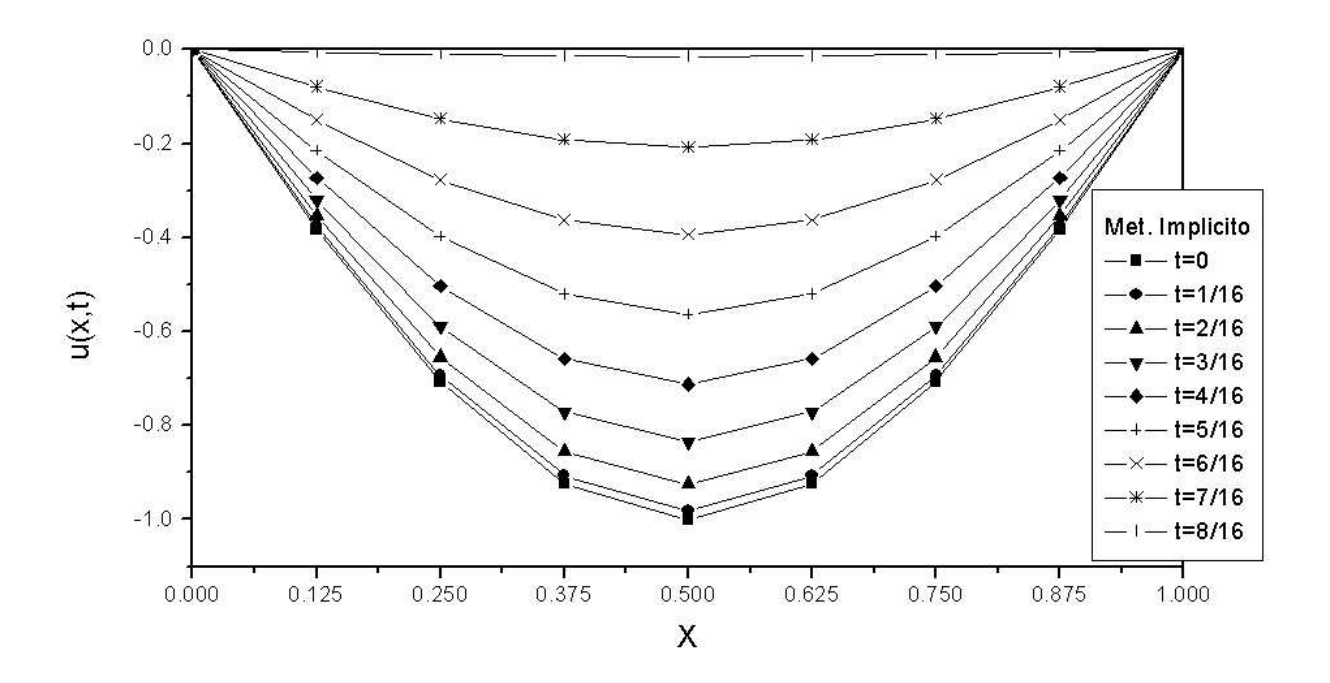

Aunque en dicha figura no puede apreciarse, de haberse continuado el cálculo se vería que la solución oscila alrededor de la posición de equilibrio.

Cabe aclarar que es posible evaluar, a posteriori del proceso de solución anterior, variables derivadas sobre la función incógnita u (derivadas, integrales, transformaciones), según sea necesario.